# **10.02.05.01.ЕН.02-2023-РП**

# **МИНОБРНАУКИ РОССИИ**

федеральное государственное бюджетное образовательное учреждение высшего образования **«Кузбасский государственный технический университет имени Т. Ф. Горбачева»** Институт профессионального образования

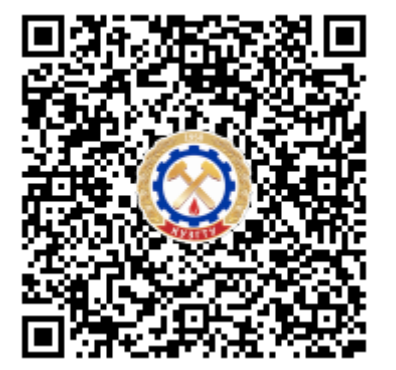

**ПОДПИСАНО ЭП КУЗГТУ**

Подразделение: ректорат Должность: проректор по среднему профессиональному образованию Дата: 17.05.2023 08:19:13

Попов Иван Павлович

# **Рабочая программа дисциплины**

# **Информатика**

Специальность «10.02.05 Обеспечение информационной безопасности автоматизированных систем»

Присваиваемая квалификация "Техник по защите информации"

> Формы обучения очная

Кемерово 2023 г.

Рабочую программу составил:

#### **ПОДПИСАНО ЭП КУЗГТУ**

Подразделение: кафедра информатики и информационных систем Должность: преподаватель ( высшая квалификационная категория) Дата: 16.05.2023 02:21:16

Ощепкова Елена Александровна

Рабочая программа обсуждена на заседании кафедры информатики и информационных систем

Протокол № 3/1 от 16.05.2023

# **ПОДПИСАНО ЭП КУЗГТУ** Подразделение: кафедра информатики и информационных систем Должность: преподаватель ( высшая квалификационная категория) Дата: 16.05.2023 03:46:08

Семенова Татьяна Сергеевна

Согласовано цикловой-методической комиссией по направлению подготовки (специальности) 10.02.05 Обеспечение информационной безопасности автоматизированных систем Протокол № 4/1 от 16.05.2023

#### **ПОДПИСАНО ЭП КУЗГТУ**

Подразделение: кафедра информатики и информационных систем Должность: преподаватель ( высшая квалификационная категория) Дата: 16.05.2023 05:49:27

Семенова Татьяна Сергеевна

Согласовано заместителем директора по УР ИПО

**ПОДПИСАНО ЭП КУЗГТУ** Подразделение: кафедра информатики и информационных систем Должность: Заместитель директора по учебной работе Дата: 16.05.2023 05:49:27

Полуэктова Наталья Сергеевна

# Согласовано заместителем директора по МР ИПО

# **ПОДПИСАНО ЭП КУЗГТУ**

Подразделение: кафедра информатики и информационных систем Должность: Заместитель директора по методической работе Дата: 16.05.2023 05:49:27

Сьянова Татьяна Юрьевна

#### **1. Общая характеристика рабочей программы дисциплины**

#### **1.1 Место дисциплины в структуре основной образовательной программы**

Дисциплина «Информатика» является обязательной частью `Математический и общий естественнонаучный учебный цикл` основной образовательной программы в соответствии с ФГОС по специальности 10.02.05 «Обеспечение информационной безопасности автоматизированных систем». Цель дисциплины - получение обучающимися знаний, умений, навыков и (или) опыта профессиональной деятельности, необходимых для формирования компетенций, указанных в пункте

1.2.

# **1.2 Цель и планируемые результаты освоения дисциплины, соотнесенные с планируемыми результатами освоения образовательной программы**

Освоение дисциплины направлено на формирование:

общих компетенций:

ОК 01. Выбирать способы решения задач профессиональной деятельности, применительно к различным контекстам.

Знать: основные функции, назначение и принципы работы распространенных операционных систем;

Уметь: выбирать способы решения задач профессиональной деятельности, применительно к различным контекстам; использовать языки и среды программирования для разработки программ;

ОК 02. Осуществлять поиск, анализ и интерпретацию информации, необходимой для выполнения задач профессиональной деятельности.

Знать: стандартные типы данных; назначение и принципы работы программ офисных пакетов; Уметь: использовать различные источники, включая электронные ресурсы, медиаресурсы, Интернет-ресурсы, периодические издания по специальности для решения профессиональных задач; осуществлять поиск информации для решения профессиональных задач;

ОК 03. Планировать и реализовывать собственное профессиональное и личностное развитие. Знать: способы демонстрации принятых решений;

Уметь: обосновывать, анализировать и корректировать результаты собственной работы;

ОК 09. Использовать информационные технологии в профессиональной деятельности. Знать: общий состав, структуру и принципы работы персональных компьютеров и вычислительных систем; общие принципы построения алгоритмов, основные алгоритмические

конструкции;

Уметь: использовать информационные технологии в профессиональной деятельности; использовать средства операционных систем для обеспечения работы вычислительной техники; осваивать и использовать программы офисных пакетов для решения прикладных задач; ОК 10. Пользоваться профессиональной документацией на государственном и иностранном

языке. Знать: способы использования профессиональной документации;

Уметь: использовать в профессиональной деятельности необходимую техническую документацию, в том числе на английском языке;

**В результате освоения дисциплины обучающийся в общем по дисциплине должен** Знать:

- основные функции, назначение и принципы работы распространенных операционных систем;

- стандартные типы данных; назначение и принципы работы программ офисных пакетов;

- способы демонстрации принятых решений;

- общий состав, структуру и принципы работы персональных компьютеров и вычислительных систем; общие принципы построения алгоритмов, основные алгоритмические конструкции;

- способы использования профессиональной документации;

Уметь:

- выбирать способы решения задач профессиональной деятельности, применительно к различным контекстам; использовать языки и среды программирования для разработки программ;

- использовать различные источники, включая электронные ресурсы, медиаресурсы, Интернетресурсы, периодические издания по специальности для решения профессиональных задач; осуществлять поиск информации для решения профессиональных задач;

- обосновывать, анализировать и корректировать результаты собственной работы;

- использовать информационные технологии в профессиональной деятельности; использовать средства операционных систем для обеспечения работы вычислительной техники; осваивать и использовать программы офисных пакетов для решения прикладных задач;

- использовать в профессиональной деятельности необходимую техническую документацию, в том числе на английском языке;

Иметь практический опыт:

# **2. Структура и содержание дисциплины**

# **2.1 Объем дисциплины и виды учебной работы**

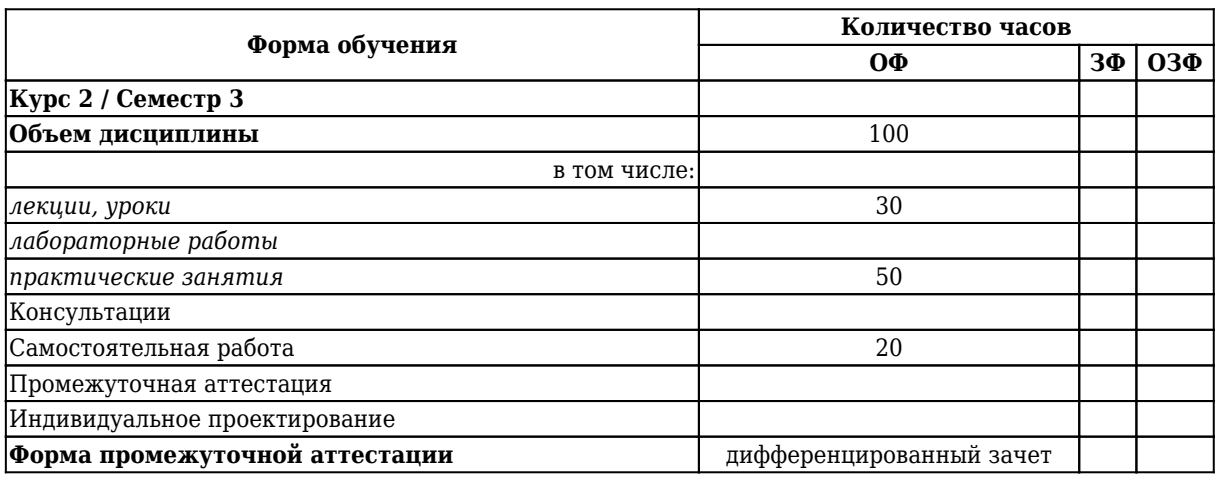

# **2.2 Тематический план и содержание дисциплины**

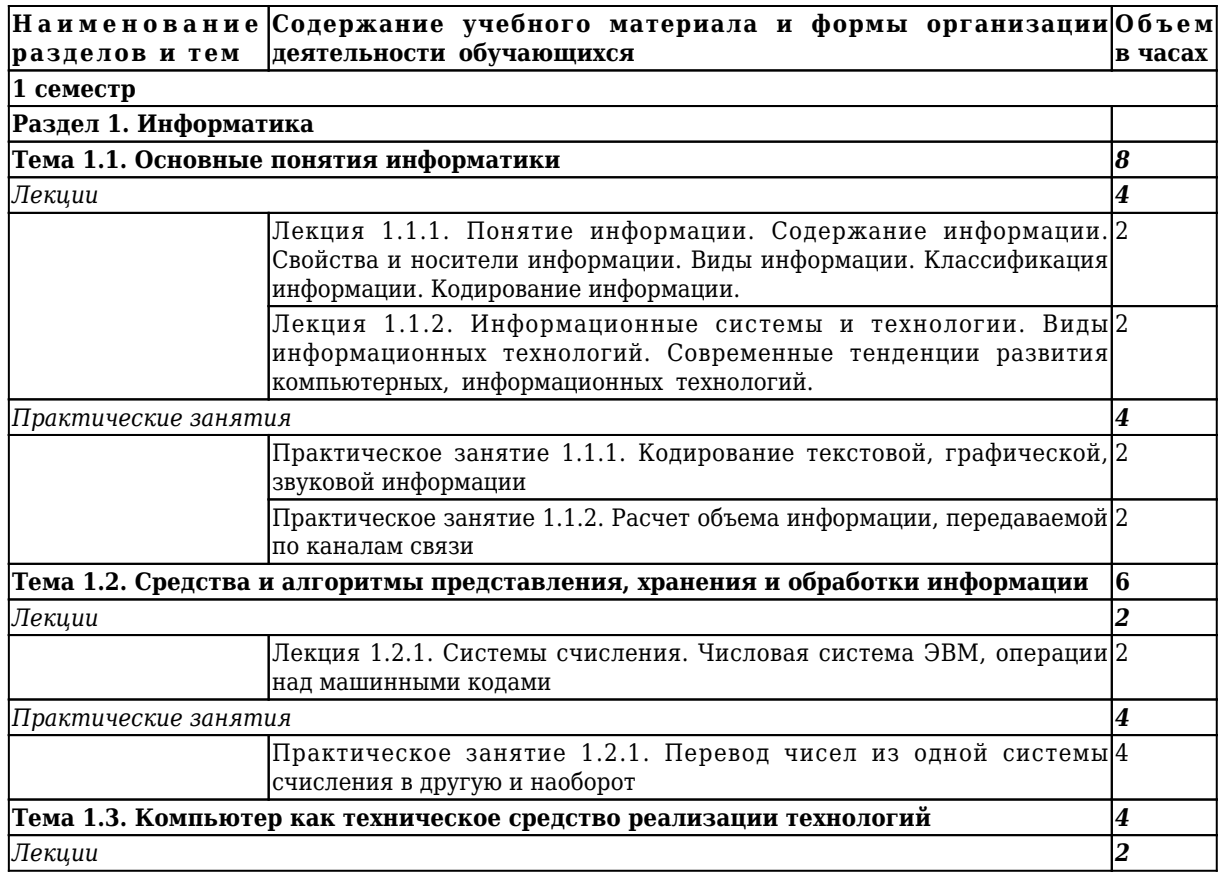

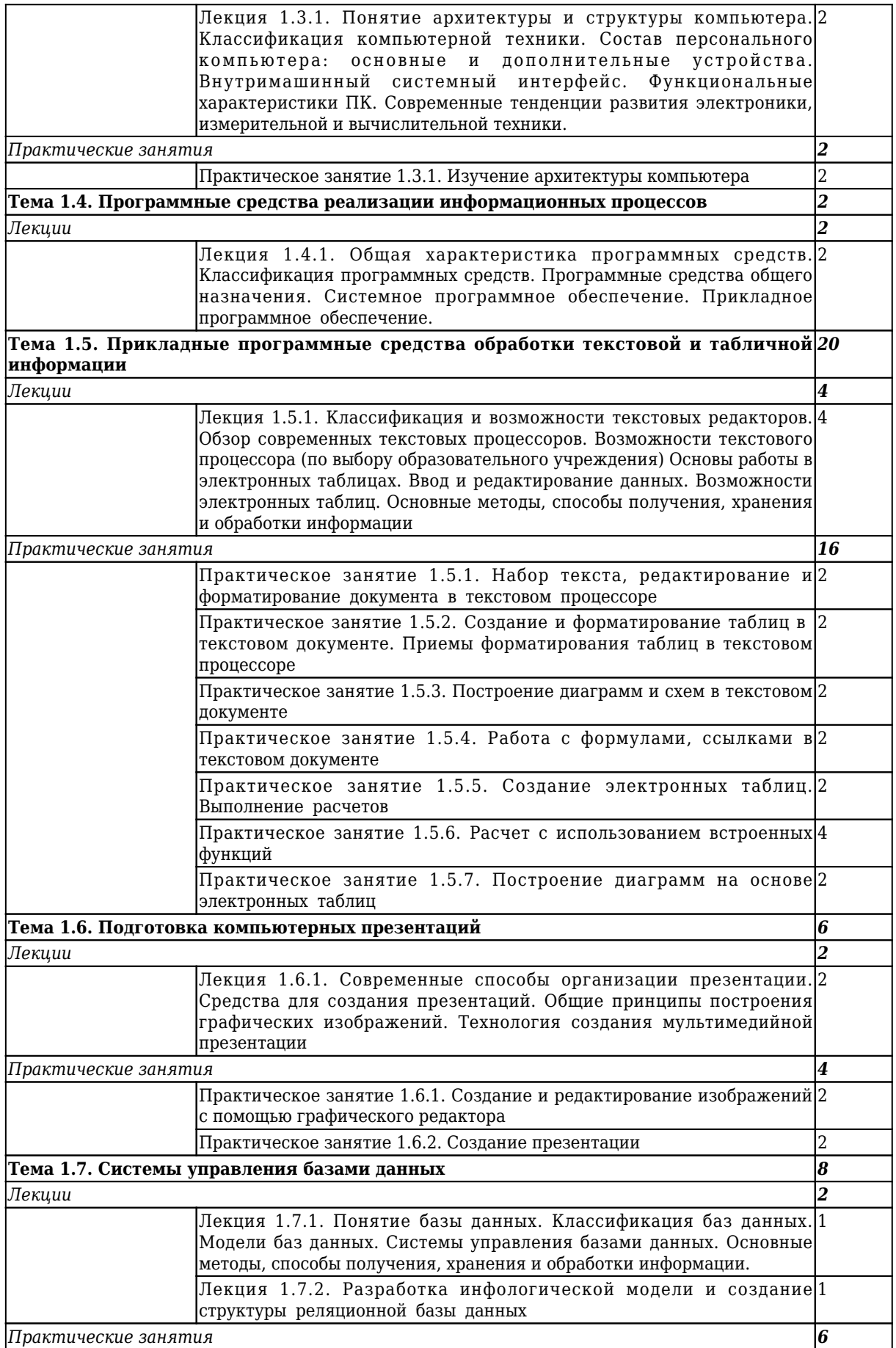

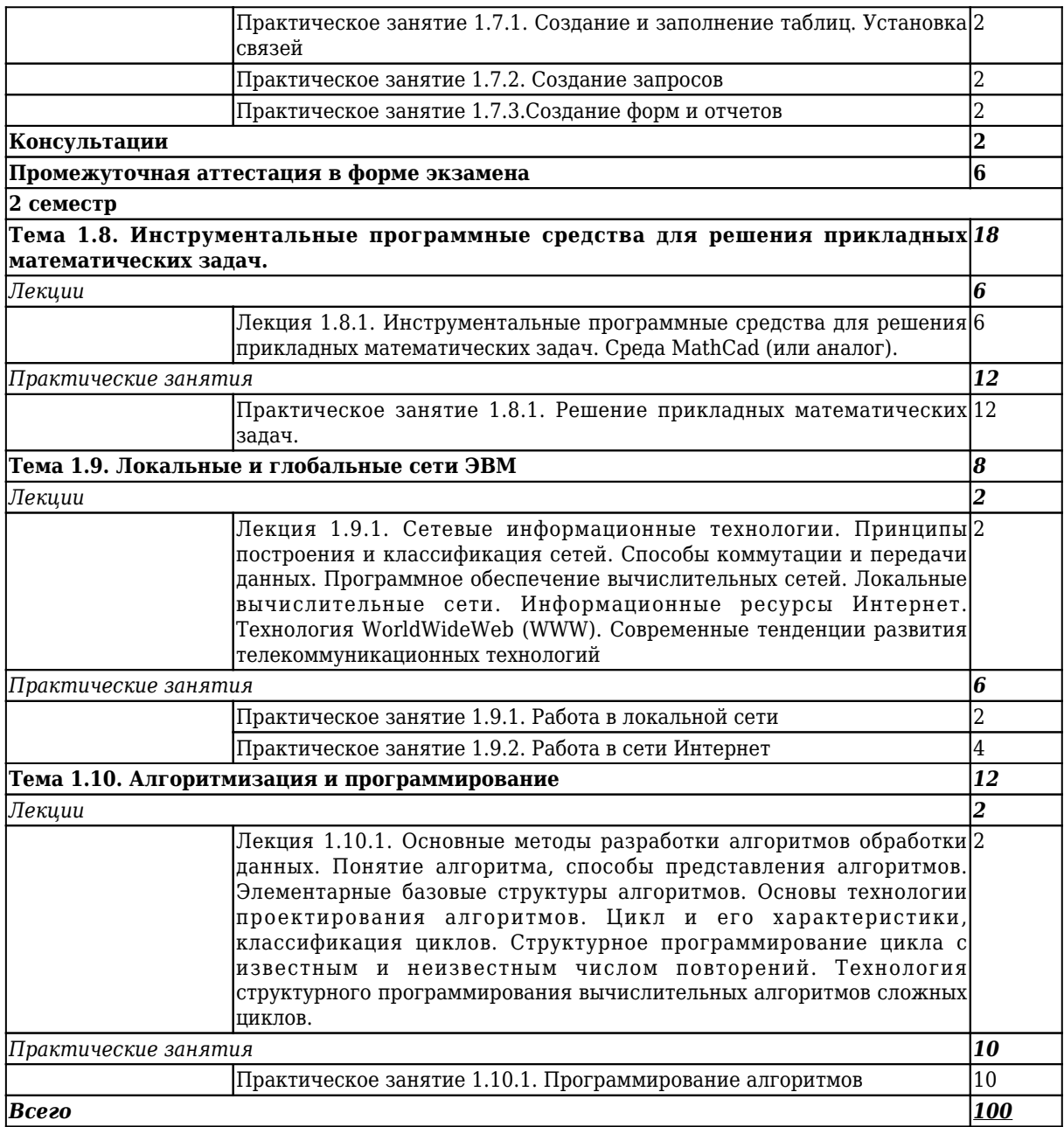

# **3 Материально-техническое и учебно-методическое обеспечение дисциплины (модуля)**

# **3.1 Специальные помещения для реализации программы**

Для реализации программы учебной дисциплины предусмотрены специальные помещения: 1. учебный кабинет «Информатики»

Оборудование учебного кабинета:

- − посадочные места по количеству обучающихся;
- − учебная доска;
- − рабочее место преподавателя;
- − справочные пособия;
- − медиатека (мультимедиа разработки и презентации к урокам);
- − дидактический материал (варианты индивидуальных заданий)

Технические средства обучения:

− персональный компьютер с лицензионным программным обеспечением;

- − мультимедиа проектор;
- − калькуляторы;
- − интерактивная доска.

2. Лаборатория " Информационных технологий, программирования и баз данных":

Оснащение лаборатории :

− рабочие места на базе вычислительной техники по одному рабочему месту на

обучающегося, подключенными к локальной вычислительной сети и сети «Интернет»;

- − программное обеспечение сетевого оборудования;
- − обучающее программное обеспечение (текстовый процессор, табличный процессор, графический редактор, СУБД, MathCad или аналог).

3. Помещения для самостоятельной работы, оснащенные компьютерной техникой с возможностью подключения к информационно-телекоммуникационной сети Интернет и обеспечением доступа в электронную информационно-образовательную среду образовательной организации.

# **3.2 Информационное обеспечение реализации программы**

# **3.2.1 Основная литература**

1. Трофимов, В. В. Информатика в 2 т. том 1: учебник для СПО / Трофимов В. В.. – 3-е изд., пер. и доп. – Москва : Юрайт, 2021. – 553 c. – ISBN 978-5-534-02518-7. – URL: [https://urait.ru/book/informatika-v-](https://urait.ru/book/informatika-v-2-t-tom-1-471120)[2-t-tom-1-471120](https://urait.ru/book/informatika-v-2-t-tom-1-471120) (дата обращения: 12.04.2023). – Текст : электронный.

2. Трофимов, В. В. Информатика в 2 т. том 2: учебник для СПО / Трофимов В. В.. – 3-е изд., пер. и доп. – Москва : Юрайт, 2021. – 406 c. – ISBN 978-5-534-02519-4. – URL: [https://urait.ru/book/informatika-v-](https://urait.ru/book/informatika-v-2-t-tom-2-471122)[2-t-tom-2-471122](https://urait.ru/book/informatika-v-2-t-tom-2-471122) (дата обращения: 12.04.2023). – Текст : электронный.

# **3.2.2 Дополнительная литература**

1. Сергеева, И. И. Информатика : Учебник / И. И. Сергеева, А. А. Тарасова Н. В. Музалевская. – Москва : НИЦ ИНФРА-М, 2021. – 384 c. – ISBN 978-5-8199-0775-7. – URL: <https://znanium.com/catalog/document?id=377509> (дата обращения: 12.04.2023). – Текст : электронный.

2. Гагарина, Л. Г. Информационные технологии : Учебное пособие / Л. Г. Гагарина, Я. О. Румянцева Е. Л. Баин А. М. Теплова. – Москва : НИЦ ИНФРА-М, 2019. – 320 c. – ISBN 978-5-8199-0608-8. – URL:<https://znanium.com/catalog/document?id=354929> (дата обращения: 12.04.2023). – Текст : электронный.

3. Федотова, Е. Л. Информационные технологии в профессиональной деятельности : Учебное пособие / Е. Л. Федотова. – Москва : НИЦ ИНФРА-М, 2021. – 367 c. – ISBN 978-5-8199-0752-8. – URL: <http://znanium.com/catalog/document?id=364625>(дата обращения: 12.04.2023). – Текст : электронный.

4. Цветкова, М. С. Информатика : учебник для образовательных учреждений СПО на базе основного общего образования с получением среднего общего образования / М. С. Цветкова, И. Ю. Хлобыстова. – 7-е изд. стер. – Москва : Академия, 2021. – 352 с. – (Профессиональное образование). – URL:<https://academia-library.ru/catalogue/4831/551770/> (дата обращения: 12.04.2023). – Текст : электронный.

5. Гвоздева, В. А. Информатика, автоматизированные информационные технологии и системы : Учебник / В. А. Гвоздева. – Москва : НИЦ ИНФРА-М, 2023. – 542 c. – ISBN 978-5-8199-0856-3. – URL: <https://znanium.com/catalog/document?id=427203> (дата обращения: 12.04.2023). – Текст : электронный.

# **3.2.3 Методическая литература**

1. Информатика : методические материалы для обучающихся направления подготовки 10.02.05 "Обеспечение информационной безопасности автоматизированных систем" / Кузбасский государственный технический университет им. Т. Ф. Горбачева ; Кафедра информационной безопасности, составители: Е. В. Прокопенко, А. В. Медведев, А. Г. Киренберг. – Кемерово : КузГТУ, 2020. – 13 с. – URL: <http://library.kuzstu.ru/meto.php?n=9958> (дата обращения: 12.04.2023). – Текст : электронный.

# **3.2.4 Интернет ресурсы**

### 1. 1. ЭИОС КузГТУ:

a) Электронная библиотека КузГТУ. – Текст: электронный // Научно-техническая библиотека Кузбасского государственного технического университета им. Т. Ф. Горбачева : сайт. – Кемерово, 2001 – . – URL: https://elib.kuzstu.ru/ (дата обращения: 31.10.2019). – Текст: электронный.

b) Портал.КузГТУ : Автоматизированная Информационная Система (АИС) : [сайт] / Кузбасский государственный технический университет им. Т. Ф. Горбачева. – Кемерово : КузГТУ, [б. г.]. – URL: https://portal.kuzstu.ru/ (дата обращения: 31.10.2019). – Режим доступа: для авториз. пользователей. – Текст: электронный.

c) Электронное обучение : [сайт] / Кузбасский государственный технический университет им. Т. Ф. Горбачева. – Кемерово : КузГТУ, [б. г.]. – URL: https://el.kuzstu.ru/ (дата обращения: 31.10.2019). – Режим доступа: для авториз. пользователей КузГТУ. – Текст: электронный.

2. Дидактические материалы по информатике и математике : Учителям информатики и математики и их любознательным ученикам : сайт. – 2000. – URL: http://comp-science.narod.ru/ (дата обращения: 29.11.2019). – Текст: электронный.

3. Информатика и информационные технологии : [ресурсы для профессионального образования]. – Текст: электронный // Единое окно доступа к образовательным ресурсам : информационная система : сайт. – URL: http://window.edu.ru/catalog/?p\_rubr=2.2.75.6 (дата обращения: 29.11.2019).

4. Электронные ресурсы по информатике. – Текст электронный // Издательство «БИНОМ». Лаборатория знаний : сайт. – URL: http://www.lbz.ru/metodist/iumk/informatics/er.php (дата обращения: 29.11.2019).

5. MEGABOOK. RU: Мегаэнциклопедия Кирилла и Мефодия : сайт. – Москва, 2008 – . – URL: https://megabook.ru/ (дата обращения: 29.11.2019). - Текст: электронный.

6. ЕГЭ. RU : [пройти тестирование для 9-х и 11-х классов] : сайт / ИП В. И. Даронь. – URL: http://ege.ru/ (дата обращения: 29.11.2019). - Текст: электронный.

#### **4. Организация самостоятельной работы обучающихся**

Самостоятельная работа обучающихся осуществляется в объеме, установленном в разделе 2 настоящей программы дисциплины (модуля).

Для самостоятельной работы обучающихся предусмотрены специальные помещения, оснащенные компьютерной техникой с возможностью подключения к информационнотелекоммуникационной сети "Интернет" с обеспечением доступа в электронную информационнообразовательную среду КузГТУ.

# **5. Фонд оценочных средств для проведения текущего контроля, промежуточной аттестации обучающихся по дисциплине**

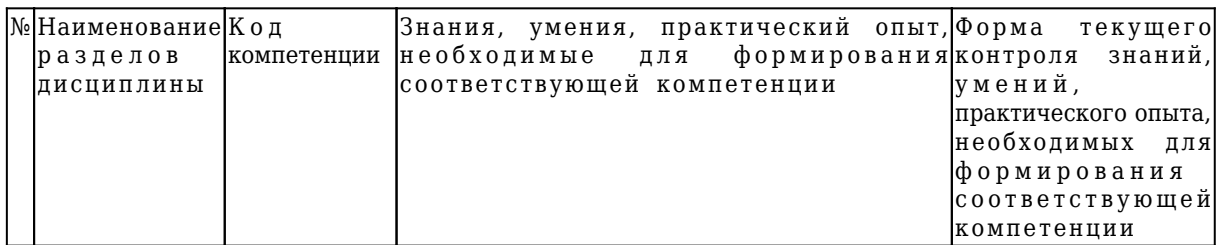

#### **5.1 Паспорт фонда оценочных средств**

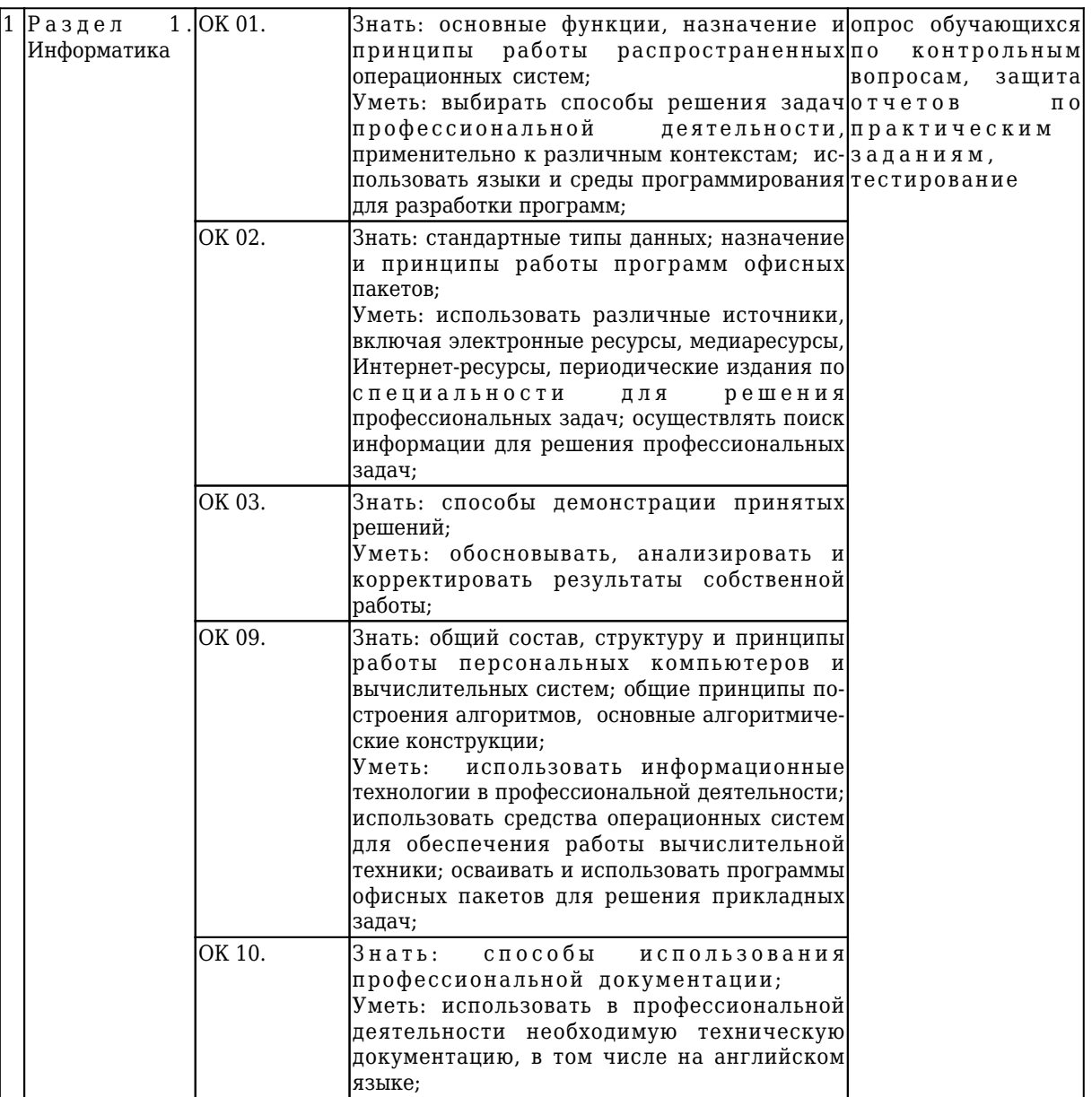

# **5.2 Типовые контрольные задания или иные материалы**

# **5.2.1 Оценочные средства при текущем контроле**

Текущий контроль по темам дисциплины заключается в опросе обучающихся по контрольным вопросам, защите отчетов по лабораторным и(или) практическим заданиям, тестировании.

## *Опрос по контрольным вопросам:*

При проведении текущего контроля обучающимся будет письменно, либо устно задано два вопроса, на которые они должны дать ответы.

Например:

1. Виды ОС

2. Классификация ОС

Критерии оценивания:

- 90 - 100 баллов - при правильном и полном ответе на два вопроса;

- 80 - 89 баллов - при правильном и полном ответе на один из вопросов и неполном ответе на второй;

- 60 - 79 баллов - при правильном ответе на один из вопросов или частичном ответе на оба вопроса;

- 0 - 59 баллов - при частичном ответе только на один из вопросов, при отсутствии правильных ответов

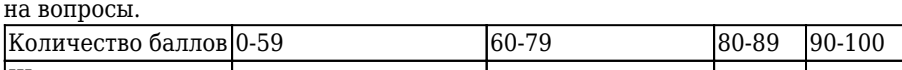

Шкала оценивания неудовлетворительно удовлетворительно хорошо отлично

# Примерный перечень контрольных вопросов: Раздел 1. Информатика Тема 1.1. Основные понятия информатики

- 1. Понятие информатики. Структура, место в системе наук.
- 2. Информация. Виды информации.
- 3. Информация. Свойства. (Непрерывный, дискретный сигнал, схема передачи информации).
- 4. Информация. Единицы количества информации.
- 5. Информация. Формулы Шеннона и Хартли. Примеры применения при определении количества информации.
- 6. Правовые аспекты (защита авторских прав, интеллектуальной собственности, имущественные и другие права пользователя и разработчика), законодательные акты.
- 7. Понятие информации и информатики.
- 8. Системы счисления.
- 9. Арифметические основы работы эвм
- 10. Логические основы работы эвм
- 11. Кодирование информации различных видов
- 12. Функциональная схема эвм.
- 13. Системный блок компьютера
- 14. Адаптеры устройств и механизм прерываний
- 15. Накопители
- 16. Устройства ввода/вывода информации
- 17. Файловая система.
- 18. Понятие операционной системы

## Тема 1.2. Средства и алгоритмы представления, хранения и обработки информации

- 1. Понятие системы колирования. Примеры систем колирования.
- 2. Системы кодирования текстовой информации. Международные системы байтового кодирования
- 3. Системы счисления. Примеры позиционных и непозиционных систем счисления.
- 4. Алфавиты, правила образования чисел и выполнения действий (на примере сложения) в двоичной, восьмеричной, десятичной и шестнадцатеричной системах счисления.
- 5. Правила преобразование чисел из десятичной системы счисления в двоичную, восьмеричную, десятичную и шестнадцатеричную системы счисления.
- 6. Системы счисления. Правила преобразование чисел из двоичной, восьмеричной и шестнадцатеричной системы счисления в десятичную систему счисления.
- 7. Правила преобразование чисел из двоичной системы счисления восьмеричную и шестнадцатеричную системы счисления и из восьмеричной и шестнадцатеричной системы счисления в двоичную систему счисления.
- 8. Понятие о реализации операции вычитания в ЭВМ (прямой, обратный, дополнительный коды).
- 9. Алгебра логики. Основные и дополнительные операции алгебры логики (И, ИЛИ, НЕ, >, < >, двойное отрицание, - стрелка Пирса, ¦- штрих Шеффера, правила де Моргана.).
- 10. Построение логических высказываний.
- 11. Таблицы истинности. Составление таблиц истинности по логическим выражениям и логических выражений по таблицам истинности.
- 12. Правила упрощения. Использование алгебры логики в решении логических задач.

#### Тема 1.3. Компьютер как техническое средство реализации технологий

- 1. Понятие архитектуры ЭВМ. Общие принципы построения ЭВМ.
- 2. Классическая архитектура ЭВМ (принципы фон Неймана).
- 3. Современное представление внутренней структуры ЭВМ.
- 4. Функциональное назначение процессора, памяти, видеопамяти, шин магистрали, их характеристики, структура организации.
- 5. Внешние запоминающие устройства. Функциональное назначение, структура организации, характеристики, принцип работы.
- 6. Устройства ввода и вывода. Функциональное назначение, структура организации, характеристики,

принцип работы.

- 7. Принтеров, их виды и принципы работы.
- 8. Мониторы, их виды и принципы работы.
- 9. МФУ, их виды и принципы работы.
- 10. Внешние и внутренние устройства компьютера.

# Тема 1.4. Программные средства реализации информационных процессов

- 1. Что понимают под программным обеспечением ЭВМ?
- 2. Как классифицируется программное обеспечение?
- 3. Что относится к системному программному обеспечению?
- 4. Как классифицируется прикладное программное обеспечение?
- 5. Каковы функции операционной системы?
- 6. В чем назначение файловой системы операционной системы?
- 7. Что такое драйвер?
- 8. Каково назначение систем обработки текстов?
- 9. Каково назначение табличных процессоров?
- 10. Каковы способы представления графических изображений?
- 11. Каково назначение систем программирования?

# Тема 1.5. Прикладные программные средства обработки текстовой и табличной информации

- 1. Классификация прикладного программного обеспечения: программные средства общего назначения.
- 2. Классификация прикладного программного обеспечения: программные средства специального назначения.
- 3. Классификация прикладного программного обеспечения: профессионального назначения.
- 4. Текстовые редакторы и процессоры и издательские системы: назначение и основные функции, примеры, особенности - текстовые редакторы.
- 5. Текстовые редакторы и процессоры и издательские системы: назначение и основные функции, примеры, особенности - издательские системы.
- 6. Электронные таблицы. Назначение и основные функции табличных процессоров
- 7. Электронные таблицы. Абсолютная, относительная и смешанная адресация ячеек. Именование ячеек.
- 8. Электронные таблицы Построение переменной с помощью именованной рабочей ячейки и текстовой вспомогательной.
- 9. Программа Microsoft Word, назначение, структура окна
- 10. Объекты обработки программы Microsoft Word, их характеристики.
- 11. Ввод и редактирование текстов в программе Microsoft Word.
- 12. Ввод, сохранение, открытие и закрытие документов в программе Microsoft Word.
- 13. Форматирование символов и абзацев.
- 14. Создание и форматирование таблиц.
- 15. Вставка формул, редактирование формул
- 16. Создание и работа с примечаниями. Колонтитулы.
- 17. Предварительный просмотр, изменения параметров страницы, печать документов.
- 18. Операции копирования и перетаскивания. Выпеления с помошью мыши и клавиатуры.
- 19. Вставка знаков, недопустимых на клавиатуре, OLE объектов.
- 20. Проверка правописания, расстановка переносов, создание колонок.
- 21. Создание и работа со смешанным текстом, автотекст.
- 22. Назначение программы Microsoft Excel, состав и структура ее окна, основные понятия.
- 23. Книги, листы и работа с ними.
- 24. Ввод и редактирование данных, типы данных, форматы ячеек.
- 25. Форматирование чисел и текста, ячеек.
- 26. Ввод и редактирование формул.
- 27. Форматирование и печать данных.
- 28. Графическое представление данных.
- 29. Автозаполнение, задание прогрессий.
- 30. Связанные и несвязанные ячейки. Относительные и абсолютные ссылки.
- 31. Решение задач оптимизации, анализ данных.
- 32. Фильтры и их применение.
- 33. Создание и работа со сводными таблицами, итоговые таблицы.

## Тема 1.6. Подготовка компьютерных презентаций

- 1. Назначение электронных презентаций.
- 2. Классификация аудиторий, для которых представляется презентация.
- 3. Достоинства презентации.
- 4. Последовательность подготовки электронной презентации.
- 5. Способы представления презентации.
- 6. Что такое гиперссылки и для чего они используются в презентации?
- 7. Пля чего используется образец слайдов?
- 8. Что такое Flash-презентация?
- 9. Средства создания интерактивной презентации.
- 10. Использование графических элементов в презентации.
- 11. Что такое элементы мультимедиа?
- 12. Возможности применения анимационных эффектов.

## Тема 1.7. Системы управления базами данных

- 1. Системы управления базами данных. Назначение и основные функции.
- 2. Объекты СУБД, их назначение.
- 3. Понятие базы данных, системы управления базами данных.
- 4. Общее представление об иерархической модели баз данных и сетевой модели баз данных.
- 5. Понятие о реляционной модели баз данных.
- 6. Объекты реляционной модели базы данных.
- 7. Объекты реляционной молели СУБД.
- 8. Понятие о реляционной модели баз данных. Понятие ключевого поля.
- 9. Функциональное назначение формы объекта СУБД Access.
- 10. Поиск информации в базе данных с помощью возможностей функций СУБД Access "Поиск" и"Фильтр".
- 11. Понятие о реляционной модели баз данных.
- 12. Функциональное назначение запроса, объекта СУБД Access.
- 13. Особенности формирования запроса и возможности его сохранения и повторного использования.
- 14. Распределенные и централизованные базы данных. Архитектура файл-сервер. Архитектура клиентсервер.
- 15. Иерархическая и сетевая модели данных.
- 16. Функции системы управления базами данных (СУБД): управления данными во внешней памяти, управление буферами оперативной памяти, управление транзакциями.
- 17. Функции системы управления базами данных: журнализация, поддержка языков баз данных.
- 18. Типовая организация современной СУБД.
- 19. Базовые средства манипулирования реляционными данными.
- 20. Реляционная алгебра. Общая интерпретация реляционных операций.
- 21. Особенности теоретико-множественных операций реляционной алгебры.
- 22. Реляционное исчисление.
- 23. Схема отношения. Функциональные зависимости. Декомпозиция отношений, транзитивные зависимости.
- 24. Нормализация отношений. Проектирование с использованием метода сущность связь.
- 25. 1, 2, 3 и 4 нормальные формы. Нормальная форма Бойса-Кодда. Приведение базы данных к нормализованному вилу.
- 26. Целостность сущностей и ссылок.

# Тема 1.8. Инструментальные программные средства для решения прикладных математических задач.

- 1. Системы для численных расчетов.
- 2. Табличные процессоры.
- 3. Матричные системы.
- 4. Системы для статистических расчетов.
- 5. Системы для специальных расчетов.
- 6. Системы для аналитических расчетов (компьютерной алгебры).
- 7. Универсальные системы.
- 8. Системы начального уровня для школьников и студентов Derive, MuPad краткое описание, функции, применение.
- 9. Системы среднего уровня MuPad, MathCad краткое описание, функции, применение.
- 10. Системы высший класс Mathematica, Maple, MatLab краткое описание, функции, применение.

# *Тема 1.9. Локальные и глобальные сети ЭВМ*

- 1. Понятие компьютерной сети и сетевых технологий. Компоненты сети.
- 2. Простейшие примеры связи двух компьютеров, одноранговая сеть, двухуровневая сеть.
- 3. Понятие сервера. Модель "клиент-сервер".
- 4. Понятие локальной и глобальной сети.
- 5. Топологии локальных сетей, их особенности и характеристики.
- 6. Средства коммутации в локальных и глобальных сетях.
- 7. Глобальные сети. Примеры глобальных сетей.
- 8. Режимы информационного обмена. Принцип функционирования.
- 9. Возможности подсоединения к глобальной сети (транспортная физическая основа, необходимые устройства), характеристики.
- 10. Классификация сетей. IP-адресация (классы А, В, С).Структура IP-пакета.
- 11. Доменные имена. Примеры.
- 12. Сервисы глобальной сети. Электронная почта.
- 13. Структура почтового имени. Телеконференции. Режимы доступа в сети.
- 14. Сервисы FTP, электронные библиотеки.
- 15. Программы общения.
- 16. Поиск информации в сети.
- 17. Классификация информационно-поисковых систем, использование языковых возможностей для качественного поиска в сети.
- 18. Понятия поискового робота, модератора ресурса, этики в сети.
- 19. Понятие WWW. Браузер понятие назначение и функции.
- 20. Протокол взаимодействия HTTP. Понятие URL.
- 21. Процесс формирования запроса в WWW и получения ответа с помощью URL.

#### *Тема 1.10. Алгоритмизация и программирование*

- 1. Понятие алгоритма, свойства алгоритма (дискретность).
- 2. Понятие алгоритма, свойства алгоритма ( понятность).
- 3. Понятие алгоритма, свойства алгоритма (дискретность, понятность, определенность, детерминированность, результативность, массовость).
- 4. Понятие алгоритма, свойства алгоритма (определенность).
- 5. Понятие алгоритма, свойства алгоритма (детерминированность).
- 6. Понятие алгоритма, свойства алгоритма (детерминированность).
- 7. Понятие алгоритма, свойства алгоритма (результативность).
- 8. Понятие алгоритма, свойства алгоритма (массовость).
- 9. Способы представления алгоритма.
- 10. Основные виды конструкций, используемые при написании программ.
- 11. Понятие алгоритма. Свойства алгоритма. Способы записи алгоритма.
- 12. Принципы структурного программирования. Базовые алгоритмические структуры: следование, ветвление, цикл. Метод пошаговой детализации разработки алгоритмов.
- 13. Языки программирования. Классификация языков программирования. Понятие уровня языка программирования. Системы программирования.
- 14. Методы трансляции программ: компиляция, интерпретация.
- 15. Основные понятия языка программирования: алфавит, синтаксис, семантика.

#### *Отчеты по практическим заданиям:*

По каждой работе обучающиеся самостоятельно оформляют отчеты в электронном формате Содержание отчета:

1. Тема работы.

- 2. Задачи задания.
- 3. Краткое описание хода выполнения.
- 4. Ответы на задания или полученные результаты по окончании выполнения работы (в зависимости от задач, поставленных в п. 2).
- 5. Выводы

Оценочными средствами для текущего контроля по защите отчетов являются контрольные вопросы. Обучающимся будет устно задано два вопроса, на которые они должны дать ответы. *Например:*

- 1. Понятие алгоритма, свойства алгоритма (детерминированность).
- 2. Понятие алгоритма, свойства алгоритма (результативность).

Критерии оценивания:

- 90 - 100 баллов - при правильном и полном ответе на два вопроса;

- 80 - 89 баллов - при правильном и полном ответе на один из вопросов и неполном ответе на второй;

- 60 - 79 баллов - при правильном ответе на один из вопросов или частичном ответе на оба вопроса;

- 0 - 59 баллов - при частичном ответе только на один из вопросов, при отсутствии правильных ответов на вопросы.

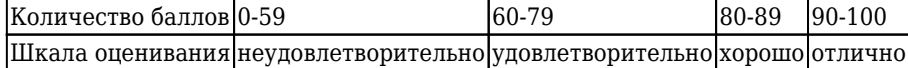

#### *Примерный перечень заданий:*

## *1.Задание к практическому занятию 1.1.1. Кодирование текстовой, графической, звуковой информации*

№ 1. Произвести кодирование текстовой информации. На пример: Декодируйте тексты, используя таблицу ASCII.

№ 2. Произвести кодирование графической информации. На пример: 1. Палитра состоит из 65536 цветов (N). Изображение состоит из 64х32 пикселя. Какой объем изображения в Кбайтах? 2. Какой объем видеопамяти необходим для хранения четырех страниц изображения при условии, что разрешающая способность дисплея равна 640 х 480 точек, а используемых цветов – 32?

№ 3. Произвести кодирование звука. На пример: Определите объем памяти для хранения моноаудиофайла, время звучания которого составляет пять минут при частоте дискретизации 44 кГц и глубине кодирования 16 бит

Результаты зафиксировать в отчете.

# *2.Задание к практическому занятию 1.1.2. Расчет объема информации, передаваемой по каналам связи*

№ 1. Известны скорость канала и время передачи. Найти размер файла.

№ 2. Известны скорость канала и размер файла. Найти время передачи.

№ 3. Известны размер файла и время передачи. Найти скорость канала.

Результаты зафиксировать в отчете.

# *3.Задание к практическому занятию 1.2.1. Перевод чисел из одной системы счисления в другую и наоборот*

№ 1. Перевод чисел из произвольной системы счисления в десятичную:

№ 2. Перевод чисел из десятичной системы счисления в произвольную.

№ 3. Перевод из одной системы в другую, сравнение чисел в различных системах. Результаты зафиксировать в отчете.

#### *4.Задание к практическому занятию 1.3.1. Изучение архитектуры компьютера*

Изучить состав и структуру системного блока, научиться определять различные виды интерфейсов.

Результаты зафиксировать в отчете.

# *5.Задание к практическому занятию 1.5.1. Набор текста, редактирование и форматирование документа в текстовом процессоре*

№1. Ввести текст о правилах набора текста.

№2. Записать блок-схему алгоритма с помощью фигур.

Результаты зафиксировать в отчете.

*6.Задание к практическому занятию 1.5.2. Создание и форматирование таблиц в текстовом документе. Приемы форматирования таблиц в текстовом процессоре*

№ 1. Создать таблицу согласно предложенному примеру

№ 2. Произвести форматирование.

№ 3. Создать Резюме используя шаблоны.

Результаты зафиксировать в отчете.

# *7.Задание к практическому занятию 1.5.3. Построение диаграмм и схем в текстовом документе*

По результатам задания 6 к практическому занятию 1.5.2. Создание и форматирование таблиц в текстовом документе. Приемы форматирования таблиц в текстовом процессоре создать диаграммы разных типов. Произвести форматирование.

Результаты зафиксировать в отчете.

# *8.Задание к практическому занятию 1.5.4. Работа с формулами, ссылками в текстовом документе*

№ 1. Произвести расчеты.

№ 2. Письма и рассылки.

Результаты зафиксировать в отчете.

# *9.Задание к практическому занятию 1.5.5. Создание электронных таблиц. Выполнение расчетов*

а) Составить таблицу SIN, COH для чисел от 0 до 5 с шагом 0,1 и построить к ним графики.

б) составить таблицу по выплатам (ФИО, льгота, сумма). Предусмотреть следующую обработку: Доцент – 1500 р., Ассистент – 100 р., Преподаватель – 700 р. Ввести не менее 5 записей

Результаты зафиксировать в отчете.

# *10.Задание к практическому занятию 1.5.6. Расчет с использованием встроенных функций*

Подобрать в г. Кемерово есть 5 фирм по ремонту жилых помещений. Создайте электронную таблицу, в которой приведите сведения о стоимости различных видов ремонтных работ в разных фирмах. Данные для таблиц взять с прайсов фирм г. Кемерово из сети интернет. Числовые данные показывайте в финансовом формате, с двумя десятичными знаками, в тысячах рублей. Добавьте три строки, в которых укажите минимальное, максимальное и среднее значение стоимости каждого вида работ.

*Сведения о выполняемых работах фирм:* выравнивание потолков и стен, производит оклейку потолков, оклейку стен, настилку линолеума, окраска стен. Использовать данные не менее 5 фирм.

*Произвести сравнительный анализ, используя встроенные функции Excel.*

- 1. Озаглавьте таблицу, дайте подходящее название каждой колонке. Используйте, где нужно, необходимые формулы.
- 2. Отсортируйте таблицу, расположив названия фирм по алфавиту.
- 3. Сохраните таблицу под именем Ремонт.

Результаты зафиксировать в отчете.

# *11.Задание к практическому занятию 1.5.7. Построение диаграмм на основе электронных таблиц*

№ 1.Построить и форматировать диаграммы на основе таблиц созданных в заданиях 9-10.

№2. Построить диаграммы отклонений ежемесячных объемов реализации продукции от среднегодового объема реализации.

Результаты зафиксировать в отчете.

## *12.Задание к практическому занятию 1.6.1. Создание и редактирование изображений с помощью графического редактора*

Изучите программное обеспечение, используемое для построения графических изображений установленное на вашем ПК. Используя установленное ПО выполнить следующие задания.

№ 1. Создание изображений из автофигур

№ 2. Работа с кривыми

№ 3. Создание блок-схем

№ 4. Трехмерные изображения

№ 5. Масштабирование растровых и векторных изображений

Результаты зафиксировать в отчете.

# *13.Задание к практическому занятию 1.6.2. Создание презентации*

Создать презентацию об институте и специальности, состоящую из 10 слайдов:

1. Титульный слайд;

2. Организационная диаграмма, показывающая структуру института; 3. таблица с перечнем предметов, изучаемых в текущем семестре с указанием количества часов и типа отчетности (зачет/экзамен).

4-10 на произвольную тему касаемо жизни института. Использовать несколько разных анимированных перехода между слайдами.

Результаты зафиксировать в отчете.

14.Задание к практическому занятию 1.7.1. Создание и заполнение таблиц. Установка связей

Создать файл базы данных, описать структуру таблиц и установить связи между таблицами. Произвести заполнение таблиц, и при необходимости, корректировку БД.

Результаты зафиксировать в отчете.

15.Задание к практическому занятию 1.7.2. Создание запросов

Используя БП созданную на прошлом занятии создать запросы различных типов (не менее 10

шт).

Результаты зафиксировать в отчете.

## 16.Задание к практическому занятию 1.7.3.Создание форм и отчетов

Используя ранее созданную БД создать формы для работы с данными и отчеты (не менее 10 шт форми 1 отчетов).

Результаты зафиксировать в отчете.

17.Задание к практическому занятию 1.8.1. Решение прикладных математических задач.

№ 1. Нахождение производных.

№ 2. Нахождение интегралов.

№ 3. Изучение и построение графика функции

 $N<sub>2</sub> 4. CJAY$ 

№ 5. Матрицы

№ 6. Методы оптимальных решений

Результаты зафиксировать в отчете.

18.Задание к практическому занятию 1.9.1. Работа в локальной сети

Задание: В своей личной папке создайте документ MS Word и назовите его «Локальные сети». Выполните задания № 1, № 2, № 3.

#### Задание № 1

## Ответьте письменно на вопросы:

- 1. Перечислите типы кабелей локальных сетей и укажите, какова скорость передачи информации каждого из типов в Мбит/сек
- 2. Какой тип кабеля считается самым современным? Какие типы этого кабеля существуют? В каких случаях он применяется?
- 3. Какое оборудование необходимо для организации локальной сети из двух компьютеров?

#### Задание № 2

1. Выберите из Таблицы 1 топологию сети соответственно вашему варианту:

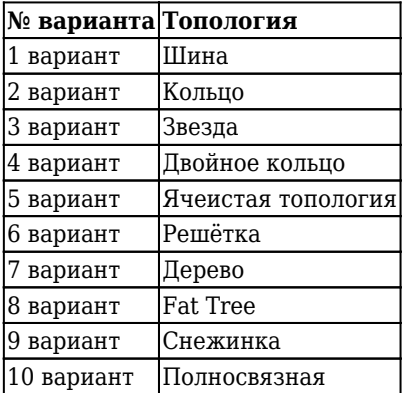

1. Найдите в интернете вашу топологию.

2. Опишите, в каких случаях она применяется? Что необходимо для ее организации?

3. Скопируйте в интернете картинку со схемой вашей топологии и вставьте в ваш документ

### Залание № 3

Спроектируйте сеть согласно вашему варианту по 3-м соседним аудиториям используя установленные программные продукты.

Результаты зафиксировать в отчете\*.

\* Для дополнительной оценки выполните проектирование сети ещё по 1 варианту топологии.

#### 19.Задание к практическому занятию 1.9.2. Работа в сети Интернет

#### Поиск информации по ключевым словам.

1. Запустите браузер установленный на вашем ПК.

2. На панели Адрес введите: http://yandex.ru либо другой поисковой системы.

3. Ознакомтесь со страницей, найдите поле для ввода ключевых слов и кнопку запуска поиска. Мы собираемся искать Web-страницы, посвященные компаниям в сфере информационно безопасности.

4. В поле для ввода ключевых слов введите "Информационная безопасность".

5. Шелкните на кнопке Найти.

6. Просмотрите результаты поиска.

7. Шелкните на гиперссылке с номером 1.

8. Просмотрите загруженную страницу. Найдите информацию по данной компании в ЕНГЮЛ. Скачайте файл.

9. Щелкните на кнопке Назад на панели инструментов.

10. Повторяя действия пп. 7-9, просмотрите всю первую группу из десяти ссылок на найденные страницы. Все ссылки скопируйте в блокнот либо в другой текстовый редактор и рядом опишите следующую информацию

-сколько из этих страниц все еще существуют?

-сколько можно считать полезными?

11. Воспользуйтесь расширенным поиском, выпишите полученные результаты (не менее 10  $c$  $c$ ы $\pi$  $\alpha$ 

12. Найдите ИТ-компании, кроме имеющих основной вид деятельности в сфере Информационная безопасность.

13. Введенный запрос запишите в ранее созданный документ.

14. Найдите информацию только по двум компаниям осуществляющих деятельность в сфере информационной безопасности в г. Кемерово. Используемую форму запроса также укажите в документе.

15. Отправьте созданный документ через e-mail преподавателю.

### Использование папки Избранное

1. Запустите Браузер.

2. На панели Адрес введите: https://library.kuzstu.ru/

3. Просмотрите загруженную страницу.

4. Щелкните в рабочей области программы правой кнопкой мыши и выберите в контекстном меню команду Добавить в Избранное.

5. В поле Имя введите: Экспериментальная страница.

6. Щелкните на кнопке ОК.

7. Щелкните на кнопке Домой на панели инструментов.

8. Дайте команду Избранное => Экспериментальная страница.

9. Убедитесь, что в папке Избранное действительно была сохранена информация о загружаемой странице.

10. Пайте команду Избранное => Упорядочить избранное. Шелкните на кнопке Создать папку. Лайте новой папке имя Материалы.

11. Выберите пункт Экспериментальная страница. Щелкните на кнопке Переместить.

12. В диалоговом окне Обзор папок выберите папку Материалы, после чего щелкните на кнопке

OK.

13. Закройте диалоговое окно Упорядочить избранное и Браузер.

14. Запустите обозреватель, дайте команду Избранное => Материалы => Экспериментальная страница.

15. Ознакомьтесь с тем, какая страница при этом загружается. Представьте результаты преподавателю.

16. Уничтожьте папку Материалы и все ее содержимое.

Результаты зафиксировать в отчете.

20.Задание к практическому занятию 1.10.1. Программирование алгоритмов

Выполнить задание №1 - 5

**Задание № 1.** В таблице представлена информация о самых ценных алмазах в мире. Требуется создать макрос для нахождения алмаза с максимальной массой в граммах с помощью стандартной функции МАКС. Необходимо сохранить последовательность действий пользователя и на их основе создать макрос.

**Задание № 2**. Определение максимальных, минимальных и средних значений, назначение макросов графическим объектам.

**Задание № 3.** Составить таблицу Воспроизводство населения России (%).

**Задание № 4.** Создать макросы определения для: суммарной протяженности морской границы, суммарной протяженности сухопутной границы, суммарной протяженности речных границ, максимальной длины границы, минимальной длины границы, самой протяженной границы (вид) и самой малой границы(вид).

Результаты зафиксировать в отчете.

# *Тестирование:*

Критерии оценивания при тестировании:

Проверочный тест состоит из 15 вопросов, за каждый правильный ответ, обучающийся получает 1 балл. Для успешного написания проверочного теста обучающимся необходимо выполнить не менее 60 % от общего количества вопросов теста.

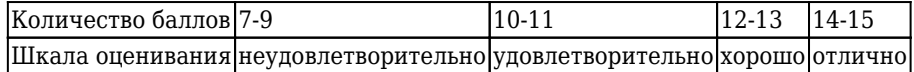

*Пример тестовых заданий: Раздел 1. Информатика Тема 1.1. Основные понятия информатики 1. Информатика – это (исключить лишнее понятие):*

- 1. это область человеческой деятельности, связанная с процессами преобразования информации с помощью компьютеров и их взаимодействием со средой применения.
- 2. это наука, изучающая структуру и наиболее общие свойства информации, ее поиск, хранение, передачу и обработку с применением ЭВМ.
- 3. комплексная научная и инженерная дисциплина, изучающая все аспекты разработки, проектирования, создания, оценки, функционирования компьютерных систем переработки информации, их применения и воздействия на различные области человеческой деятельности.
- 4. технологические операции с научно-технической информацией, документалистика, библиотечное дело, хранение и обработка материалов научных исследований.

#### *2. Главная функция информатики:*

- 1. разработка методов и средств преобразования информации и их использование в организации технологического процесса переработки информации.
- 2. исследование информационных процессов любой природы.
- 3. разработка информационной техники и создание новейшей технологии переработки информации на базе полученных результатов исследования информационных процессов.
- 4. решение научных и инженерных проблем создания, внедрения и обеспечения эффективного использования компьютерной техники и технологии во всех сферах общественной жизни.

*3. Образовательные задачи информатики (исключите лишнее):*

- 1. формирование у пользователей компьютера навыков грамотной постановки задач, возникающих в практической деятельности, для их решения с помощью компьютера.
- 2. формирование у пользователей компьютера навыков использования основных типов прикладных программ общего назначения для решения с их помощью практических задач и понимания основных принципов, лежащих в основе этих систем.
- 3. формирование у пользователей компьютера навыков печати десятипалым методом.
- 4. формирование у пользователей компьютера умения грамотно интерпретировать результаты решения практических задач с помощью компьютеров и применять эти результаты в практической деятельности.

*4. Основная идея семантической информации заключается в том, что:*

- 1. семантическую информацию, воспринимаемую данной системой, можно оценивать по степени изменения содержащейся в системе собственной семантической информации за счет накопления внешней информации.
- 2. семантическую информацию, воспринимаемую данной системой, можно оценивать по внешним данным.
- 3. семантическую информацию, воспринимаемую данной системой, можно оценивать по способности вмещать строго-определенный объем данных.
- 4. семантическую информацию, воспринимаемую данной системой, можно оценивать по гибкости изменения объема информации.

5. Что такое кибернетика?

- 1. наука об искусственном интеллекте.
- 2. наука об общих закономерностях процессов управления и передачи информации в машинах, живых организмах и обществе.
- 3. наука об ЭВМ.
- 4. наука о формах и законах человеческого мышления.

#### 6. Информационные технологии - это:

- 1. сведения о ком-то или о чём-то, передаваемые в форме знаков или сигналов.
- 2. технологии накопления, обработки и передачи информации с использованием определённых (технических) средств.
- 3. процессы передачи, накопления и переработки информации в общении людей, в живых организмах, технических устройствах и жизни общества.
- 4. система для работы с программами, файлами и оглавлениями данных на компьютере.

# 7. Программа - это:

- 1. игры, предназначенные для использования на компьютере.
- 2. набор инструкций на машинном языке, который хранится в виде файла на магнитном диске и по команде пользователя загружается в компьютер для выполнения.
- 3. набор инструкций, предназначенный для запуска компьютера.
- 4. набор инструкций, предназначенный для работы компьютера.

# 8. Прикладные программы - это:

- 1. программы, предназначенные для решения конкретных задач.
- 2. программы, управляющие работой аппаратных средств и обеспечивающие услугами нас и наши прикладные комплексы.
- 3. игры, драйверы и т.д.
- 4. программы, которые хранятся на различного типа съемных носителях.

#### 9. Системные программы:

- 1. управляют работой аппаратных устройств и обеспечивают услугами нас и наши прикладные комплексы.
- 2. управляют работой компьютера с помощью электрических импульсов.
- 3. игры, драйверы и т.д.
- 4. программы, которые хранятся на жёстком диске.

#### 10. Кто является основоположником отечественной вычислительной техники?

- 1. С.А. Лебелев
- 2. М.В. Ломоносов
- 3. П.Л. Чебышев
- 4. Н.И. Лобачевский

#### 11. Первоначальный смысл английского слова "компьютер"?

- 1. вил телескопа
- 2. электронный аппарат
- 3. электронно-лучевая трубка

# 4. человек, производящий расчёты

## 12. В каком году появилась первая ЭВМ?

- 1.1823
- 2.1946
- 3.1951
- 4.1949

#### 13. На какой электронной основе созданы машины первого поколения?

- 1. транзисторы
- 2. электронно-вакуумные лампы
- 3. зубчатые колёса
- 4. реле

#### 14. Кто разработал основные принципы цифровых вычислительных машин?

- 1 Блез Паскаль
- 2. Лейбниц
- 3. Чарльз Беббидж
- 4. Джон фон Нейман

#### 15. Какое поколение машин позволяет нескольким пользователям работать с одной ЭВМ?

- 1. первое
- 2. второе
- 3. третье
- 4. четвёртое

#### 16. В каком поколении машин появились первые операционные системы?

- 1. в первом
- 2. во втором
- 3. в третьем
- 4. в четвёртом

#### 17. Информационная революция - это:

- 1. коренное преобразование в какой-либо области человеческой деятельности.
- 2. радикальное, коренное, глубокое, качественное изменение, скачок в развитии общества, природы, или познания, сопряжённое с открытым разрывом с предыдущим состоянием.
- 3. некое кардинальное изменение средств и методов информационного информирования, в результате которого появляется новое качество в жизни общества.
- 4. глубокое качественное преобразование в какой-л. области, ведущее к коренному обновлению и усовершенствованию чего-л.

18. Для машин какого поколения требовалась специальность "оператор ЭВМ"?

- 1. первое поколение
- 2. второе поколение
- 3. третье поколение
- 4. четвёртое поколение

# Тема 1.2. Средства и алгоритмы представления, хранения и обработки информации 1. *Бит - это...*

- 1. логический элемент
- 2. минимальная единица информации, принимающая значение 0 или 1
- 3. минимальная единица информации, принимающая значение 0
- 4. минимальная единица информации, принимающая значение 1

2. Байт - это...

1. 1024 бит

- 2. 0
- 3. 1
- 4. 8 бит

*3. Сколько байт в 32 Гбайтах?*

- 1. 235
- 2. 16\*220
- 3. 224
- 4. 222

*4. Сколько байт в 4 Гбайтах?*

- 1.  $2^{2*}2^{30}$
- $2.2^{2*}2^3$
- $3.2^{2*}2^{20}$
- $4.2^{2*}2^{31}$

*5. Количество информации, которое требуется для двоичного кодирования 256 символов, равно:*

- 1. 1 бит
- 2. 1 байт
- 3. 1 Кбайт
- 4. 1 бод

#### *6. Сколько бит информации необходимо для кодирования одной буквы?*

- 1. 1
- 2. 0
- 3. 8
- 4. 16

### *7. Сколько бит в слове ИНФОРМАЦИЯ?*

- 1. 11
- 2. 80
- 3. 44
- 4. 1

#### *8. Сколько байт в слове ТЕХНОЛОГИЯ?*

- 1. 80
- 2. 192
- 3. 2

# *9. Сколько байт в 8 Мбайтах?*

- 1. 4000
- $2.2^{23}$
- $3.2<sup>11</sup>$

# *10. Какое количество информации содержит один разряд двоичного числа?*

- 1. 1 байт
- 2. 3 бита
- 3. 4 бита
- 4. 1 бит

*11. Переведите число 135 из десятичной системы счисления в двоичную систему счисления*

- 1. 11100001
- 2. 10000111
- 3. 10000101
- 4. 10100001

*12. Переведите число 0,824 из десятичной системы счисления в двоичную (до 4-х знаков после запятой)*

1. 0,0110

2. 0,0111

3. 0,1101

4. 0,1111

*13. Переведите число 257,729 из десятичной системы счисления в двоичную систему счисления (до 3-х знаков после запятой)*

- 1. 110111,011
- 2. 110111,111
- 3. 111111,101
- 4. 111111,011

*14. Переведите двоичное число 1111101 в десятичную систему счисления*

- 1. 135
- 2. 144
- 3. 124
- 4. 125

# *15. Переведите двоичное число 0,101 в десятичную систему счисления*

- 1. 0,625
- 2. 0,731
- 3. 0,875
- 4. 0,231

#### *16. Переведите двоичное число110111,111 в десятичную систему счисления*

- 1. 55,875
- 2. 54,875
- 3. 55,675
- 4. 54,675

#### *17. Выполните следующее действие: 1111 + 1101*

- 1. 11110
- 2. 11010
- 3. 11100
- 4. 11000

#### *18. Выполните следующее действие: 11110 - 1011*

- 1. 11010
- 2. 10111
- 3. 10010
- 4. 10011

*19. Переведите 277,725 из десятичной системы счисления в восьмеричную систему счисления (до 3-х знаков после запятой)*

- 1. 524,365
- 2. 570,404
- 3. 425,404
- 4. 425,563

# *20. Выполните следующее действие: 1C2.1E + A14.3D*

- 1. AD6.6A
- 2. BD6.5B
- 3. CD6.5B

4. ED6.6A

# Тема 1.3. Компьютер как техническое средство реализации технологий 1. Компьютер - это:

- 1. устройство для получения и фиксации неподвижных изображений материальных объектов при помощи света.
- 2. устройство или система, способная выполнять заданную, чётко определённую последовательность операций. Это чаще всего операции численных расчётов и манипулирования данными, однако сюда относятся и операции ввода-вывода.
- 3. описание набора устройств ввода-вывода.
- 4. технологии накопления, обработки и передачи информации с использованием определённых (технических) средств.

# 2. Архитектура компьютера - это:

- 1. описание деталей технического и физического устройства компьютера.
- 2. описание набора устройств ввода-вывода.
- 3. описание программного обеспечения, необходимого для работы компьютера.
- 4. описание структуры и функций компьютера на уровне, достаточном для понимания принципов работы и системы команд компьютера.

## 3. ОЗУ - это память, в которой...

- 1. хранится исполняемая в данный момент времени программа и данные, с которыми она непосредственно работает.
- 2. хранится информация, присутствие которой постоянно необходимо в компьютере.
- 3. хранится информация, независимо от того, работает компьютер или нет.
- 4. хранятся программы, предназначенные для обеспечения диалога пользователя с компьютером.

# $4. KEllI$ -память - это:

- 1. память, в которой обрабатывается одна программа в данный момент времени.
- 2. память, предназначенная для долговременного хранения информации, независимо от того, работает компьютер или нет.
- 3. это сверхоперативная память, в которой хранятся наиболее часто используемые участки оперативной памяти.
- 4. память, в которой хранятся системные файлы операционной системы.

### 5. Функция периферийных устройств:

- 1. хранение информации.
- 2. обработка информации.
- 3. ввод и вывод информации.
- 4. управление работой компьютера по заданной программе.

#### 6. Модем - это устройство для:

- 1. хранения информации.
- 2. обработки информации в данный момент времени.
- 3. передачи информации по телефонным каналам связи.
- 4. вывода информации на печать.

#### 7. Внешняя память служит для:

- 1. хранения оперативной, часто изменяющейся информации в процессе решения задачи.
- 2. долговременного хранения информации независимо от того, работает компьютер или нет.
- 3. хранения информации внутри компьютера.
- 4. обработки информации в данный момент времени.

#### 8. Что делает процессор?

- 1. обрабатывает одну программу в данный момент времени.
- 2. управляет ходом вычислительного процесса и выполняет арифметические и логические действия.
- 3. осуществляет подключение периферийных устройств к магистрали.
- 4. руководит работой вычислительной машины с помощью электрических импульсов.

# *9. Что такое супервизор?*

- 1. Комплексная научная и инженерная дисциплина, изучающая все аспекты разработки, проектирования, создания, оценки, функционирования компьютерных систем переработки информации, их применения и воздействия на различные области человеческой деятельности.
- 2. Память, в которой обрабатывается одна программа в данный момент времени.
- 3. Это управляющая программа (или комплекс программ), предназначенный для организации многопрограммного режима работы.
- 4. Технологии накопления, обработки и передачи информации с использованием определённых (технических) средств.

## *10. Что такое кулер?*

- 1. Устройство для охлаждения центрального процессора.
- 2. Технологии накопления, обработки и передачи информации с использованием определённых (технических) средств.
- 3. Память, в которой обрабатывается одна программа в данный момент времени.
- 4. Это управляющая программа (или комплекс программ), предназначенный для организации многопрограммного режима работы.

### *11. Первым использовал двоичную систему исчисления:*

- 1. Джон фон Нейман
- 2. Блез Паскаль
- 3. Лебедев
- 4. Конрад Цузе

# *12. Принтер может быть:*

- 1. матричный; лазерный; струйный; сублимационный; твердочернильный.
- 2. механический, кинескопный (ЭЛТ), жидкокристаллический, плазменный, лазерный, проекционный, светодиодный.
- 3. монофонический, стереофонический, псевдостереофонический.
- 4. сенсорный, слайдер, ракушка.

*13. В каком поколении появились микропроцессоры?*

- 1. в первом
- 2. во втором
- 3. в третьем
- 4. в четвертом

### *14. Субноутбук – это:*

- 1. стационарный персональный компьютер, предназначенный в первую очередь для работы в офисе или в домашних условиях. Термин обычно используют для того, чтобы обозначить вид компьютера и отличить его от компьютеров других типов ПК.
- 2. портативный персональный компьютер, в корпусе которого объединены типичные компоненты ПК, включая дисплей клавиатуру и устройство указания (обычно сенсорная панель), а также аккумуляторные батареи.
- 3. ультрапортативный компьютер, обладающий большинством характерных черт ноутбука, но имеющий маленький размер и вес. Размер дисплея от 7 до 13,3 дюйма, вес – 1-2 кг. Вследствие малых размеров эти устройства обычно имеют малое количество внешних портов и не имеют DVDпривода.
- 4. ноутбук с маленьким экраном и относительно невысокой производительностью, предназначенный для выхода в интернет и работы с офисными приложениями. Отличается компактными размерами (диагональ экрана 7-12 дюймов), небольшим весом, низким энергопотреблением и относительно невысокой стоимостью.

#### *15. К персональным компьютерам можно отнести:*

- 1. настольный компьютер, ноутбук, субноутбук, планшетный компьютер.
- 2. настольный компьютер, ноутбук, субноутбук, нетбук, планшетный компьютер, карманный персональный компьютер.
- 3. нетбук, планшетный компьютер, карманный персональный компьютер.
- 4. настольный компьютер, ноутбук, субноутбук.

*16. Оперативная память – это:*

- 1. энергозависимая память, в которой временно хранятся данные и команды, необходимые процессору в процессе его функционирования.
- 2. высокоскоростная, сверхоперативная память.
- 3. память, предназначенная для долговременного хранения информации, независимо от того, работает компьютер или нет.
- 4. память, в которой хранятся системные файлы операционной системы.

*17. В составе центрального процессора можно выделить следующие компоненты:*

- 1. устройство управления, регистры.
- 2. устройство управления, арифметико-логическое устройство, кеш-память.
- 3. устройство управления, арифметико-логическое устройство.
- 4. устройство управления, арифметико-логическое устройство, регистры, кеш-память.

# *Тема 1.4. Программные средства реализации информационных процессов*

*1. Операционная система — это:*

- 1. совокупность основных устройств компьютера;
- 2. система программирования на языке низкого уровня;
- 3. набор программ, обеспечивающий работу всех аппаратных устройств компьютера и доступ пользователя к ним;
- 4. совокупность программ, используемых для операций с документами;
- 5. программа для уничтожения компьютерных вирусов.

# *2. Принцип программного управления работой компьютера предполагает:*

- 1. двоичное кодирование данных в компьютере;
- 2. моделирование информационной деятельности человека при управлении компьютером;
- 3. необходимость использования операционной системы для синхронной работы аппаратных средств;
- 4. возможность выполнения без внешнего вмешательства целой серии команд;
- 5. использование формул исчисления высказываний для реализации команд в компьютере.

# *3. Программой архиватором называют:*

- 1. программу для уменьшения информационного объема (сжатия) файлов;
- 2. программу резервного копирования файлов;
- 3. интерпретатор;
- 4. транслятор;
- 5. систему управления базами данных.

# *4. Программы обслуживания устройств ЭВМ называются:*

- 1. загрузчиками;
- 2. драйверами;
- 3. трансляторами;
- 4. компиляторами;
- 5. интерпретаторами.

### *5. Архивный файл представляет собой:*

- 1. файл, которым долго не пользовались;
- 2. файл, защищенный от копирования;
- 3. файл, сжатый с помощью архиватора;
- 4. файл, защищенный от несанкционированного доступа;
- 5. файл, зараженный компьютерным вирусом.

6. Во время исполнения прикладная программа хранится:

- 1. в видеопамяти;
- 2. в процессоре;
- 3. в оперативной памяти;
- 4. в ПЗУ:
- 5. на жестком диске.

## 7. Операционные системы входят в состав:

- 1. прикладного программного обеспечения:
- 2. системного программного обеспечения;
- 3. системы управления базами данных;
- 4. систем программирования:
- 5. уникального программного обеспечения.

## 8. Какой из файлов соответствуют маске ??p\*.a??:

- 1. ppepsi.abc;
- 2. pedgy.arj;
- 3. pepper.arj;
- 4. pepsi.a $1$ ;
- 5. fanta.doc.

9. Какое из названных действий можно произвести с архивным файлом:

- 1. переформатировать;
- 2. распаковать;
- 3. просмотреть;
- 4. запустить на выполнение:
- 5. отредактировать.

10. Программный продукт (пакет), включающий несколько однофункциональных взаимосвязанных программ, называется:

- 1. интеллектуальной системой;
- 2. интерфейсом;
- 3. интегрированной системой;
- 4. интерпретатором:
- 5. операционной системой.

#### 11. Freeware - amo

- 1. программы с открытым программным кодом;
- 2. программы, которыми можно пользоваться бесплатно определенный промежуток времени;
- 3. программы, которыми можно пользоваться бесплатно неограниченное время;
- 4. демонстрационные версии популярных программ;
- 5. аппаратно-независимое программное обеспечение.

# 12. Plug-and-Play это -

- 1. библиотека Windows, необходимая для нормальной работы видео-проигрывателей;
- 2. библиотека Windows, позволяющая создавать игровые программы;
- 3. система разграничения прав доступа к ресурсам жесткого диска в Windows 2000;
- 4. совокупность приложений Windows, позволяющих воспроизводить различные форматы звуковых и видео-файлов;
- 5. механизм Windows, позволяющий осуществлять поиск и автоматическое подключение нового оборудования.

# Тема 1.5. Прикладные программные средства обработки текстовой и табличной информации

- 1. Текстовый редактор это программа, предназначенная для:
- 1. работы с текстовой информацией в процессе делопроизводства, редакционно-издательской де-

ятельности и др.;

- 2. работы с изображениями в процессе создания игровых программ;
- 3. управления ресурсами ПК при создании документов;
- 4. автоматического перевода с символических языков в машинные коды.

# *2. Текстовый редактор может быть использован для:*

- 1. сочинения музыкального произведения;
- 2. рисования;
- 3. написания сочинения;
- 4. совершения вычислительных операций;

*3. К числу основных преимуществ работы с текстом в текстовом редакторе (в сравнении с пишущей машинкой) следует назвать:*

- 1. возможность многократного редактирования текста;
- 2. возможность более быстрого набора текста;
- 3. возможность уменьшения трудоемкости при работе с текстом;
- 4. возможность использования различных шрифтов при наборе текста.

*4. К числу основных функций текстового редактора относятся:*

- 1. копирование, перемещение, уничтожение и сортировка фрагментов текста;
- 2. создание, редактирование, сохранение, печать текстов;
- 3. управление ресурсами ПК и процессами, использующими эти ресурсами при создании текста;
- 4. автоматическая обработка информации, представленной в текстовых файлах.

*5. При работе с текстовым редактором необходимы следующие аппаратные средства персонального компьютера:*

- 1. клавиатура, дисплей, процессор, оперативное запоминающее устройство;
- 2. внешнее запоминающее устройство, принтер;
- 3. мышь, cканер, жесткий диск, принтер;
- 4. модем, плоттер, клавиатура.

*6. Набор текста в текстовом редакторе осуществляется с помощью:*

- 1. мыши;
- 2. сканера;
- 3. модема;
- 4. клавиатуры.

*7. При наборе текста одно слово от другого отделяется:*

- 1. точкой;
- 2. пробелом;
- 3. запятой;
- 4. двоеточием.

*8. Редактирование текста представляет собой:*

- 1. процесс внесения изменений в имеющийся текст;
- 2. процедуру сохранения текста на диске в виде текстового файла;
- 3. процесс передачи текстовой информации по компьютерной сети;
- 4. процедуру считывания с внешнего запоминающего устройства ранее созданного текста.

*9. Процедура форматирования текста предусматривает:*

- 1. запись текста в буфер;
- 2. удаление текста;
- 3. отмену предыдущей операции, совершенной над текстом;
- 4. автоматическое расположение текста в соответствии с определенными правилами.

*10. В процессе форматирования текста меняется:*

- 1. параметры страницы;
- 2. размер шрифта;
- 3. расположение текста;
- 4. последовательность набранных символов.

## *11. К форматированию текста относятся следующие действия*

- 1. копирование фрагмента текста
- 2. удаление символа
- 3. установка режима выравнивания
- 4. выделение фрагмента текста
- 5. вставка нового текста

*12. Продолжите, выбрав нужное: «Библиотека — каталог», «Книга оглавление»; «Текстовый редактор — ...».*

- 1. текст;
- 2. окно;
- 3. рабочее поле;
- 4. меню.

*13. Текст, набранный в текстовом редакторе, хранится на внешнем запоминающем устройстве (магнитном, оптических дисках и др.):*

- 1. в виде файла;
- 2. таблицы кодировки;
- 3. каталога;
- 4. директории.

*14. Ширина, способ выравнивания строк, положение на странице, отступ первой строки, межстрочное расстояние, - все это параметры*

- 1. Символа
- 2. Блока
- 3. Абзаца
- 4. Строки
- 5. Текста

#### *15. Абзац – это:*

- 1. фрагмент текста, заканчивающийся нажатием на клавишу Enter
- 2. текст, начинающийся с отступа
- 3. текст, начинающийся несколькими пробелами
- 4. одна строка текста

# *16. К операциям форматирования абзаца относятся:*

- 1. выравнивание, межстрочный интервал, задание отступа
- 2. начертание, размер, цвет, тип шрифта
- 3. удаление символов
- 4. копирование фрагментов текста

#### *17. К операциям форматирования символов относятся:*

- 1. выравнивание, межстрочный интервал, задание отступа
- 2. начертание, размер, цвет, тип шрифта
- 3. удаление символов
- 4. копирование фрагментов текста

#### *18. К редактированию текста относятся следующие действия*

- 1. установка отступа первой строки
- 2. удаление абзаца
- 3. проверка правописания

## 4. выравникание по ширине

5. вставка нового абзаца

# *19. Вид шрифта – это*

- 1. Гарнитура
- 2. кегль
- 3. Колонтитул
- 4. Регистр

*20. Размер шрифта – это*

- 1. начертание
- 2. Гарнитура
- 3. кегль
- 4. Колонтитул
- 5. Регистр

## *21. К атрибутам абзаца относятся*

- 1. Выравнивание
- 2. Интервал
- 3. Начертание
- 4. Отступ
- 5. Гарнитура

#### *22. Пробел в текстовом документе:*

- 1. ставится с двух сторон от знака препинания
- 2. ставится перед знаком препинания
- 3. ставится после знака препинания
- 4. не ставится ни до ни после знака препинания

#### *23. При использовании кавычек в текстовом документе:*

- 1. их выделяют пробелами
- 2. пишут без пробелов
- 3. после них ставят пробел
- 4. пишут слитно со словом, которое они заключают

# *24. Если знак черточка выделен пробелами, то он используется:*

- 1. как дефис
- 2. как знак переноса
- 3. для обозначения прямой речи
- 4. как тире

#### *25. В текстовом редакторе при задании параметров страницы устанавливаются:*

- 1. Гарнитура, размер, начертание;
- 2. Отступ, интервал;
- 3. Поля, ориентация;
- 4. Стиль, шаблон.

#### *26.Электронная таблица - это:*

- 1. приложение, хранящее и обрабатывающее данные в прямоугольных таблицах и предназначенное для автоматизации расчетов
- 2. программные средства, осуществляющие поиск информации
- 3. приложение, предназначенное для сбора, хранения, обработки и передачи информации
- 4. приложение, предназначенное для набора и печати таблиц

## *27. Активная ячейка в электронной таблице - это ячейка:*

1. для записи команд;

- 2. содержащая формулу, включающую в себя имя ячейки, в которой выполняется ввод данных;
- 3. формула в которой содержатся ссылки на содержимое зависимой ячейки;
- 4. в которой выполняется ввод команд.

# *28. В общем случае столбы электронной таблицы*

- 1. обозначаются буквами латинского алфавита;
- 2. нумеруются;
- 3. обозначаются буквами русского алфавита;
- 4. именуются пользователями произвольным образом;

# *29. Название строки в электронной таблице обозначается*

- 1. 13С
- 2. F117
- 3. 127
- 4. AB

## *30. В электронной таблице А1, В4 - это обозначения:*

- 1. Строк
- 2. Столбцов
- 3. Яцеек
- 4. Графиков
- 5. Диаграмм

#### *31. Данные в электронных таблицах - это только*

- 1. текст, число и формула
- 2. текст и число
- 3. флрмула
- 4. число и формула

## *Тема 1.6. Подготовка компьютерных презентаций*

*1. PowerPoint - это ...*

- 1. анимация, предназначенная для подготовки презентаций и слайд-фильмов
- 2. программа, предназначенная для подготовки презентаций и слайд-фильмов
- 3. текстовый редактор
- 4. программа, предназначенная для редактирования текстов и рисунков.

## *2. Элементы интерфейса PowerPoint*

- 1. заголовок, меню, строка состояния, область задач и т.д.
- 2. слово, абзац, строка
- 3. Экран монитора
- 4. Системный блок

### *3. Чтобы удалить текст, рисунок со слайда, необходимо ...*

- 1. Выделить его и нажать клавишу ESC
- 2. Щелкнуть по объекту
- 3. Выделить его и нажать клавишу DELETE
- 4. Стереть

#### *4. Запуск демонстрации слайдов*

- 1. Показ презентации
- 2. F6
- 3. F5
- 4. Добавить эффект
	- *5. Можно ли цвет фона изменить для каждого слайд*

1. Да

- $2.$  Her
- 3. Иногда

6. Как выйти из режима просмотра презентации?

- 1. F5
- 2. ESC
- 3. ENTER
- 4. DELETE

# 7. Компьютерные презентации бывают:

- 1. линейные
- 2. интерактивные
- 3. показательные
- 4. циркульные

#### 8. Какое расширение имеет файл презентации?

- $1. *.txt$
- 2. \*.ppt, \*.pptx, \*.odp
- 3. \*.doc, \*.docx, \*.odt
- 4. \*. $bmp$

#### 9. Для какой цели может использоваться команда Файл - Сохранить как?

- 1. Для сохранения документа в другом текстовом формате
- 2. Для сохранения документа с таблицей в формате рабочей книги Excel
- 3. Для сохранения документа под другим именем
- 4. Для получения справки о сохранении документов

# 10. Что необходимо сделать для сохранения изменений в файле?

- 1. Выполнить команду "Файл Открыть..."
- 2. Выполнить команду "Файл Свойства..."
- 3. Выполнить команду "Файл Сохранить"
- 4. Нажать кнопку "Копировать" на панели инструментов

#### 11. В презентации можно использовать:

- 1. оцифрованные фотографии;
- 2. звуковое сопровождение:
- 3. документы, подготовленные в других программах:
- 4. все выше перечисленное

12. Вам нужно, чтобы смена слайдов происходила автоматически. Вы выберете в меню:

- 1. Демонстрация→ смена слайдов
- 2. Демонстрация→ настройка анимации
- 3. Сервис→настройка

#### Тема 1.7. Системы управления базами данных

1. Что называют базой данных?

- 1. набор данных, собранных на одной дискете
- 2. данные, предназначенные для работы программы
- 3. совокупность взаимосвязанных данных, организованных по определённым правилам,
- предусматривающим общие принципы описания, хранения и обработки данных
- 4. данные, пересылаемые по телекоммуникационным сетям

2. Фотографическая база данных - это...

- 1. БД, содержащая краткие сведения об описываемых объектах, представленная в строго определённом формате
- 2. БД, которая содержит обширную информацию самого разного типа: текстовую, графическую,

звуковую, мультимедийную

- 3. БД, которая содержит информацию определённой направленности
- 4. БД, которая содержит информацию отдельного пользователя компьютера

*3. Документальная база данных - это...*

- 1. БД, которая содержит краткие сведения об описываемых объектах, представленные в строго определённом формате
- 2. БД, которая содержит обширную информацию самого разного типа: текстовую, графическую, звуковую, мультимедийную
- 3. БД, которая содержит информацию определённой направленности
- 4. БД, которая содержит информацию отдельного пользователя компьютера

## *4. Информационная система - это*

- 1. система, в которой хранится информация о состоянии сети Internet
- 2. комплекс аппаратно-программных средств, предназначенный для хранения и поиска информации
- 3. совокупность базы данных и всего комплекса аппаратно-программных средств для её хранения. изменения и поиска информации, для взаимодействия с пользователем
- 4. система, предоставляющая пользователю требующуюся ему информацию

## *5. Что называется иерархической базой данных?*

- 1. БД, в которой информация организована в виде прямоугольных таблиц
- 2. БД, в которой элементы записи упорядочены, т.е. один элемент считается главным, остальные подчинёнными
- 3. БД, в которой записи расположены в произвольном порядке
- 4. БД, в которой существует возможность устанавливать дополнительно к вертикальным иерархическим связям горизонтальные связи

*6. Реляционная база данных - это...*

- 1. БД, в которой информация организована в виде прямоугольных таблиц
- 2. БД, в которой элементы записи упорядочены, т.е. один элемент считается главным, остальные подчинёнными
- 3. БД, в которой записи расположены в произвольном порядке
- 4. БД, в которой существует возможность устанавливать дополнительно к вертикальным иерархическим связям горизонтальные связи

### *7. Что называется полем?*

- 1. строка таблицы
- 2. столбец таблицы
- 3. совокупность однотипных данных
- 4. некоторый показатель, характеризующий объект числовым, текстовым или иным значением

#### *8. Запись - это...*

- 1. строка таблицы
- 2. столбец таблицы
- 3. совокупность однотипных данных
- 4. некоторый показатель, характеризующий объект числовым, текстовым или иным значением

### *9. Что называется макетом таблицы?*

- 1. общий вид таблицы
- 2. описание строк таблицы
- 3. описание столбцов таблицы
- 4. фиксированное число строк и столбцов таблицы

# *Тема 1.8. Инструментальные программные средства для решения прикладных математических задач.*

*1. Пакет прикладных программ (ППП) – это …*

- 1. совокупность взаимосвязанных программных средств различного назначения, собранная в единую библиотеку
- 2. комплекс программ, предназначенный для решения задач определенного класса
- 3. любые программы, собранные в одной папке на носителе информации

# 2. Прикладное программное обеспечение общего назначения

- 1. текстовые и графические редакторы
- 2. системы управления базами данных (СУБД)
- 3. программы сетевого планирования и управления
- 4. оболочки экспертных систем и систем искусственного интеллекта
- 5. средства разработки приложений
- 6. бухгалтерские программы

# 3. Прикладное программное обеспечение работает под управлением ...

- 1. операционных систем
- 2. систем управления базой данных
- 3. архиваторов
- 4. системного (базового) ПО

#### 4. Прикладные программы называют ...

- 1. Утилитами
- 2. Приложениями
- 3. Драйверами
- 4. Браузерами

#### 5. Типы пакетов прикладных программ:

- 1. общего назначения (универсальные)
- 2. методо-ориентированные
- 3. аппаратно-ориентированные
- 4. объектно-ориентированные
- 5. глобальных сетей
- 6. организации (администрирования) вычислительного процесса
- 7. информационно-справочные

6. Типичные ограничения проприетарного ПО - ограничения на ...

- 1. коммерческое использование
- 2. используемые платформы
- 3. рекламу
- 4. распространение
- 5. модификацию
- 6. использование в сетевых версиях

7. Программные комплексы проблемно-ориентированного прикладного программного обеспечения:

- 1. система «Галактика»
- 2. система автоматизированного проектирования AutoCAD
- 3. пакет офисных программ MS Office
- 4. программы оценки эффективности инвестиций Project Expert
- 5. комплекс программ Open Office
- 6. программы решения уникальных прикладных программ
- 7. справочно-правовая система «КОНСУЛЬТАНТПЛЮС»

8. Программные средства методо-ориентированного прикладного программного обеспечения математической статистики.

1. математического программирования (линейного, динамического, статистического);

2. системы управления базами данных (СУБД);

- 3. графические редакторы
- 4. теории массового обслуживания
- 5. текстовые редакторы

## *Тема 1.9. Локальные и глобальные сети ЭВМ*

## *1.Что называют телекоммуникациями?*

- 1. общение между людьми через телемосты
- 2. общение между людьми через телефонную сеть
- 3. обмен информацией на расстоянии с помощью почтовой связи
- 4. технические средства передачи информации

### *2. Что называют компьютерными телекоммуникациями?*

- 1. соединение нескольких компьютеров в единую сеть
- 2. перенос информации с одного компьютера на другой с помощью флешек
- 3. дистанционная передача данных с одного компьютера на другой
- 4. обмен информацией между пользователями о состоянии работы компьютера

# *3. Что называют сервером?*

- 1. сетевая программа, позволяющая пользователям вести диалог друг с другом
- 2. мощный компьютер, к которому подключаются остальные компьютеры
- 3. компьютер отдельного пользователя, подключённый в общую сеть
- 4. стандарт, определяющий форму представления и способ пересылки сообщений

## *4. Модем - это...*

- 1. мощный компьютер, к которому подключаются остальные компьютеры
- 2. устройство, преобразующее цифровые сигналы компьютера в аналоговый телефонный сигнал и обратно
- 3. программа, при помощи которой осуществляется диалог между несколькими компьютерами
- 4. персональный компьютер, используемый для получения и отправки сообщений

# *5. Что называют скоростью передачи данных?*

- 1. количество информации, передаваемой за одну секунду
- 2. количество байт информации, передаваемой за одну минуту
- 3. количество байт информации, переданной с одного компьютера на другой
- 4. количество битов информации, передаваемой через модем в единицу времени

#### *6. Что называют адресацией?*

- 1. способ идентификации абонентов в сети
- 2. адрес сервера
- 3. почтовый адрес пользователя сети
- 4. количество бод пересылаемой информации Вашим модемом

#### *8. Локальная компьютерная сеть - это...*

- 1. сеть, к которой подключены все компьютеры города
- 2. сеть, к которой подключены все компьютеры страны
- 3. сеть, к которой подключены компьютеры кабинета информатики
- 4. сеть, к которой подключены все компьютеры

#### *8. Что называют сетевым адаптером?*

- 1. это специальная программа, через которую осуществляется связь нескольких компьютеров
- 2. это специальное аппаратное средство для эффективного взаимодействия персональных компьютеров сети
- 3. это специальная программа управления сетевыми ресурсами общего доступа
- 4. это система обмена информацией между различными компьютерами

*9. Домен - это...*

- 1. часть адреса, определяющая адрес компьютера пользователя в сети
- 2. название программы для осуществления связи между компьютерами
- 3. название устройства, осуществляющего связь между компьютерами
- 4. единица измерения информации

10. Задан адрес электронной почты в сети Интернет: user name@mtu-net.ru. Каково имя компьютера, на котором хранится почта?

 $1.ru$ 

- 2. user name@mtu-net.ru
- 3. user name
- 4. mtu-net.ru

#### 11. Гиперссылки на Web-странцие могут обеспечить переход:

- 1. на любую Web-страницу любого сервера Интернета
- 2. на любую Web-страницу в пределах данного домена
- 3. на любую Web-страницу данного сервера
- 4. в пределах данной Web-страницы

#### Тема 1.10. Алгоритмизация и программирование

1. Язык программирования - это...

- 1. точное и понятное исполнителю описание алгоритма
- 2. средство описания алгоритма, ориентированное на исполнителя ЭВМ
- 3. средство описания алгоритма, ориентированное на исполнителя человека

2. Табличное описание алгоритма - это...

- 1. описание алгоритма для конкретного исполнителя
- 2. система обозначений и правил для единообразной и точной записи алгоритмов и их исполнения
- 3. способ, наиболее часто используемый в экономических расчётах, при выполнении курсовых и лабораторных работ

3. Алгоритм - это...

- 1. некоторые истинные высказывания, которые должны быть направлены на достижение поставленной иели
- 2. отражение предметного мира с помощью знаков и сигналов, предназначенное для конкретного исполнителя
- 3. строго детерминированная последовательность действий, описывающая процесс преобразования объекта из начального состояния в конечное, записанная с помощью понятных исполнителю команд

4. Назовите основное свойство алгоритма, характерное только для решения задач на компьютере.

- 1. дискретность
- 2. массовость
- 3. результативность
- 4. точность
- 5. понятность

5. Дискретность - это...

- 1. определённая последовательность команд
- 2. описание каждой команды в расчёте на конкретного исполнителя
- 3. разбиение алгоритма на конечное число команд

6. Графическое задание алгоритма - это...

- 1. способ представления алгоритма с помощью геометрических фигур
- 2. представление алгоритма с помощью таблиц и расчётных формул
- 3. система обозначений и правил для единообразной и точной записи алгоритмов и их исполнения

7. В расчёте на кого должен строиться алгоритм?

1. в расчёте на ЭВМ

- 2. в расчёте на умственные способности товарища
- 3. в расчёте на конкретного исполнителя

8. Формальное исполнение алгоритма - это...

- 1. исполнение алгоритма конкретным исполнителем с полной записью его рассуждений
- 2. разбиение алгоритма на конкретное число команд и пошаговое их исполнение
- 3. исполнение алгоритма не требует рассуждений, а осуществляется исполнителем автоматически
- 4. исполнение алгоритма осуществляется исполнителем на уровне его знаний

9. Алгоритм какого типа записан на алгоритмическом языке: алг сумма квадратов (цел S)  $pe3S$ 

нач нат п  $S := 0$ для n от 1 до 3 НЦ  $S := S + n * n$ KIL KOH

- 1. ииклический
- 2. разветвляющийся
- 3. вспомогательный
- 4. линейный

10. Каково будет значение переменной Х после выполнения операций присваивания: А :=5 В  $:=10 X := A+B$ 

- $1\overline{5}$
- $2.10$
- 3.15
- 4.20

#### 5.2.2 Оценочные средства при промежуточной аттестации

Формой промежуточной аттестации в первом семестре является экзамен, в процессе которого определяется сформированность обозначенных в рабочей программе компетенций.

Инструментом измерения сформированности компетенций являются:

- зачтенные отчеты по заданиям,
- ответы на вопросы во время опроса,
- зачтенное компьютерное тестирование.

При проведении промежуточного контроля обучающийся отвечает на 2 вопроса выбранных случайным образом и на 10 тестовых заданий формирующихся случайным образом.

Тестирование может проводиться в письменной и (или) устной, и (или) электронной форме. Банк вопросов на тестирование находится в ЭИОС Ky3ГТУ "Moodle".

#### Ответ на вопросы:

Критерии оценивания:

- 90 - 100 баллов - при правильном и полном ответе на два вопроса;

- 80 - 89 баллов - при правильном и полном ответе на один из вопросов и неполном ответе на второй;

- 60 - 79 баллов - при правильном ответе на один из вопросов или частичном ответе на оба вопроса;

- 0 - 59 баллов - при частичном ответе только на один из вопросов, при отсутствии правильных ответов на вопросы.

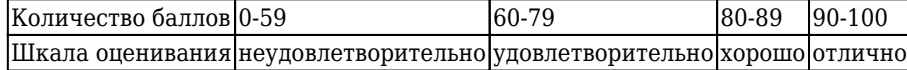

Примерный перечень вопросов к экзамену:

- 1. Понятие информатики. Структура, место в системе наук.
- 2. Информация. Виды информации.
- 3. Информация. Свойства. (Непрерывный, дискретный сигнал, схема передачи информации).
- 4. Информация. Единицы количества информации.
- 5. Информация. Формулы Шеннона и Хартли. Примеры применения при определении количества информации.
- 6. Правовые аспекты (защита авторских прав, интеллектуальной собственности, имущественные и другие права пользователя и разработчика), законодательные акты.
- 7. Понятие информации и информатики.
- 8. Системы счисления.
- 9. Арифметические основы работы эвм
- 10. Логические основы работы эвм
- 11. Кодирование информации различных видов
- 12. Функциональная схема эвм.
- 13. Системный блок компьютера
- 14. Адаптеры устройств и механизм прерываний
- 15. Накопители
- 16. Устройства ввода/вывода информации
- 17. Файловая система.
- 18. Понятие операционной системы
- 19. Понятие системы кодирования. Примеры систем кодирования.
- 20. Системы кодирования текстовой информации. Международные системы байтового кодирования
- 21. Системы счисления. Примеры позиционных и непозиционных систем счисления.
- 22. Алфавиты, правила образования чисел и выполнения действий (на примере сложения) в двоичной, восьмеричной, десятичной и шестнадцатеричной системах счисления.
- 23. Правила преобразование чисел из десятичной системы счисления в двоичную, восьмеричную, десятичную и шестнадцатеричную системы счисления.
- 24. Системы счисления. Правила преобразование чисел из двоичной, восьмеричной и шестнадцатеричной системы счисления в десятичную систему счисления.
- 25. Правила преобразование чисел из двоичной системы счисления восьмеричную и шестнадцатеричную системы счисления и из восьмеричной и шестнадцатеричной системы счисления в двоичную систему счисления.
- 26. Понятие о реализации операции вычитания в ЭВМ (прямой, обратный, дополнительный коды).
- 27. Алгебра логики. Основные и дополнительные операции алгебры логики (И, ИЛИ, НЕ, >, < >, двойное отрицание, - стрелка Пирса, ¦- штрих Шеффера, правила де Моргана.).
- 28. Построение логических высказываний.
- 29. Таблицы истинности. Составление таблиц истинности по логическим выражениям и логических выражений по таблицам истинности.
- 30. Правила упрощения. Использование алгебры логики в решении логических задач.
- 31. Понятие архитектуры ЭВМ. Общие принципы построения ЭВМ.
- 32. Классическая архитектура ЭВМ (принципы фон Неймана).
- 33. Современное представление внутренней структуры ЭВМ.
- 34. Функциональное назначение процессора, памяти, видеопамяти, шин магистрали, их характеристики, структура организации.
- 35. Внешние запоминающие устройства. Функциональное назначение, структура организации. характеристики, принцип работы.
- 36. Устройства ввода и вывода. Функциональное назначение, структура организации, характеристики, принцип работы.
- 37. Принтеров, их виды и принципы работы.
- 38. Мониторы, их виды и принципы работы.
- 39. МФУ, их виды и принципы работы.
- 40. Внешние и внутренние устройства компьютера.
- 41. Что понимают под программным обеспечением ЭВМ?
- 42. Как классифицируется программное обеспечение?
- 43. Что относится к системному программному обеспечению?
- 44. Как классифицируется прикладное программное обеспечение?
- 45. Каковы функции операционной системы?
- 46. В чем назначение файловой системы операционной системы?
- 47. Что такое драйвер?
- 48. Каково назначение систем обработки текстов?
- 49. Каково назначение табличных процессоров?
- 50. Каковы способы представления графических изображений?
- 51. Каково назначение систем программирования?
- 52. Классификация прикладного программного обеспечения: программные средства общего назначения.
- 53. Классификация прикладного программного обеспечения: программные средства специального назначения.
- 54. Классификация прикладного программного обеспечения: профессионального назначения.
- 55. Текстовые редакторы и процессоры и издательские системы: назначение и основные функции, примеры, особенности – текстовые редакторы.
- 56. Текстовые редакторы и процессоры и издательские системы: назначение и основные функции, примеры, особенности – издательские системы.
- 57. Электронные таблицы. Назначение и основные функции табличных процессоров
- 58. Электронные таблицы. Абсолютная, относительная и смешанная адресация ячеек. Именование ячеек.
- 59. Электронные таблицы Построение переменной с помощью именованной рабочей ячейки и текстовой вспомогательной.
- 60. Программа Microsoft Word, назначение, структура окна
- 61. Объекты обработки программы Microsoft Word, их характеристики.
- 62. Ввод и редактирование текстов в программе Microsoft Word.
- 63. Ввод, сохранение, открытие и закрытие документов в программе Microsoft Word.
- 64. Форматирование символов и абзацев.
- 65. Создание и форматирование таблиц.
- 66. Вставка формул, редактирование формул
- 67. Создание и работа с примечаниями. Колонтитулы.
- 68. Предварительный просмотр, изменения параметров страницы, печать документов.
- 69. Операции копирования и перетаскивания. Выделения с помощью мыши и клавиатуры.
- 70. Вставка знаков, недопустимых на клавиатуре, OLE объектов.
- 71. Проверка правописания, расстановка переносов, создание колонок.
- 72. Создание и работа со смешанным текстом, автотекст.
- 73. Назначение программы Microsoft Excel, состав и структура ее окна, основные понятия.
- 74. Книги, листы и работа с ними.
- 75. Ввод и редактирование данных, типы данных, форматы ячеек.
- 76. Форматирование чисел и текста, ячеек.
- 77. Ввод и редактирование формул.
- 78. Форматирование и печать данных.
- 79. Графическое представление данных.
- 80. Автозаполнение, задание прогрессий.
- 81. Связанные и несвязанные ячейки. Относительные и абсолютные ссылки.
- 82. Решение задач оптимизации, анализ данных.
- 83. Фильтры и их применение.
- 84. Создание и работа со сводными таблицами, итоговые таблицы.
- 85. Назначение электронных презентаций.
- 86. Классификация аудиторий, для которых представляется презентация.
- 87. Достоинства презентации.
- 88. Последовательность подготовки электронной презентации.
- 89. Способы представления презентации.
- 90. Что такое гиперссылки и для чего они используются в презентации?
- 91. Для чего используется образец слайдов?
- 92. Что такое Flash-презентация?
- 93. Средства создания интерактивной презентации.
- 94. Использование графических элементов в презентации.
- 95. Что такое элементы мультимедиа?
- 96. Возможности применения анимационных эффектов.
- 97. Системы управления базами данных. Назначение и основные функции.
- 98. Объекты СУБД, их назначение.
- 99. Понятие базы данных, системы управления базами данных.
- 100. Общее представление об иерархической модели баз данных и сетевой модели баз данных.
- 101. Понятие о реляционной модели баз данных.
- 102. Объекты реляционной модели базы данных.
- 103. Объекты реляционной модели СУБД.
- 104. Понятие о реляционной модели баз данных. Понятие ключевого поля.
- 105. Функциональное назначение формы объекта СУБД Access.
- 106. Поиск информации в базе данных с помощью возможностей функций СУБД Access "Поиск" и"Фильтр".
- 107. Понятие о реляционной модели баз данных.
- 108. Функциональное назначение запроса, объекта СУБД Access.
- 109. Особенности формирования запроса и возможности его сохранения и повторного использования.
- 110. Распределенные и централизованные базы данных. Архитектура файл-сервер. Архитектура клиент-сервер.
- 111. Иерархическая и сетевая модели данных.
- 112. Функции системы управления базами данных (СУБД): управления данными во внешней памяти, управление буферами оперативной памяти, управление транзакциями.
- 113. Функции системы управления базами данных: журнализация, поддержка языков баз данных.
- 114. Типовая организация современной СУБД.
- 115. Базовые средства манипулирования реляционными данными.
- 116. Реляционная алгебра. Общая интерпретация реляционных операций.
- 117. Особенности теоретико-множественных операций реляционной алгебры.
- 118. Реляционное исчисление.
- 119. Схема отношения. Функциональные зависимости. Декомпозиция отношений, транзитивные зависимости.
- 120. Нормализация отношений. Проектирование с использованием метода сущность связь.
- 121. 1, 2, 3 и 4 нормальные формы. Нормальная форма Бойса-Кодда. Приведение базы данных к нормализованному виду.
- 122. Целостность сущностей и ссылок.

## *Тестирование:*

Проверочный тест состоит из 10 вопросов

Критерии оценивания при тестировании:

- 90...100 баллов при правильном ответе на 9-10 вопросов;
- 80…89 баллов при правильном ответе на 7-8 вопросов;
- 60…79 баллов правильном ответе на 5-6 вопросов
- 0...59 при правильном ответе только на 4 и менее вопроса;

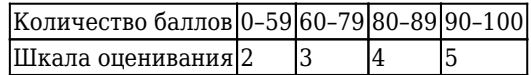

*Пример вариантов тестовых заданий:*

# **Вариант 1.**

*1. Информатика – это (исключить лишнее понятие):*

- 1. это область человеческой деятельности, связанная с процессами преобразования информации с помощью компьютеров и их взаимодействием со средой применения.
- 2. это наука, изучающая структуру и наиболее общие свойства информации, ее поиск, хранение, передачу и обработку с применением ЭВМ.
- 3. комплексная научная и инженерная дисциплина, изучающая все аспекты разработки, проектирования, создания, оценки, функционирования компьютерных систем переработки информации, их применения и воздействия на различные области человеческой деятельности.
- 4. технологические операции с научно-технической информацией, документалистика, библиотечное дело, хранение и обработка материалов научных исследований.

# *2. Сколько байт в 32 Гбайтах?*

1. 235

2. 16\*220

# 3. 224

4 222

### 3. Компьютер - это:

- 1. устройство для получения и фиксации неподвижных изображений материальных объектов при помощи света.
- 2. устройство или система, способная выполнять заданную, чётко определённую последовательность операций. Это чаще всего операции численных расчётов и манипулирования данными, однако сюда относятся и операции ввода-вывода.
- 3. описание набора устройств ввода-вывода.
- 4. технологии накопления, обработки и передачи информации с использованием определённых (технических) средств.

## 4. Операционная система — это:

- 1. СОВОКУПНОСТЬ ОСНОВНЫХ УСТРОЙСТВ КОМПЬЮТЕРА:
- 2. система программирования на языке низкого уровня;
- 3. набор программ, обеспечивающий работу всех аппаратных устройств компьютера и доступ пользователя к ним:
- 4. совокупность программ, используемых для операций с документами;
- 5. программа для уничтожения компьютерных вирусов.

5. Текстовый редактор - это программа, предназначенная для:

- 1. работы с текстовой информацией в процессе делопроизводства, редакционно-издательской деятельности и др.;
- 2. работы с изображениями в процессе создания игровых программ;
- 3. управления ресурсами ПК при создании документов;
- 4. автоматического перевода с символических языков в машинные коды.

# 6 PowerPoint - amo

- 1. анимация, предназначенная для подготовки презентаций и слайд-фильмов
- 2. программа, предназначенная для подготовки презентаций и слайд-фильмов
- 3. текстовый редактор
- 4. программа, предназначенная для редактирования текстов и рисунков.

## 7. Что называют базой данных?

- 1. набор данных, собранных на одной дискете
- 2. данные, предназначенные для работы программы
- 3. совокупность взаимосвязанных данных, организованных по определённым правилам,
- предусматривающим общие принципы описания, хранения и обработки данных 4. данные, пересылаемые по телекоммуникационным сетям

# 8. Пакет прикладных программ (ППП) - это ...

- 1. совокупность взаимосвязанных программных средств различного назначения, собранная в единую библиотеку
- 2. комплекс программ, предназначенный для решения задач определенного класса
- 3. любые программы, собранные в одной папке на носителе информации

#### 9. Что называют телекоммуникациями?

- 1. общение между людьми через телемосты
- 2. общение между людьми через телефонную сеть
- 3. обмен информацией на расстоянии с помощью почтовой связи
- 4. технические средства передачи информации

### 10. Язык программирования - это...

- 1. точное и понятное исполнителю описание алгоритма
- 2. средство описания алгоритма, ориентированное на исполнителя ЭВМ

3. средство описания алгоритма, ориентированное на исполнителя человека

# Вариант 2.

1. Главная функция информатики:

- 1. разработка методов и средств преобразования информации и их использование в организации технологического процесса переработки информации.
- 2. исследование информационных процессов любой природы.
- 3. разработка информационной техники и создание новейшей технологии переработки информации на базе полученных результатов исследования информационных процессов.
- 4. решение научных и инженерных проблем создания, внедрения и обеспечения эффективного использования компьютерной техники и технологии во всех сферах общественной жизни.

 $2.$   $Gain - 3$ mo...

- 1. 1024 бит
- $2.0$
- $3.1$
- 4. 8 бит

3. Архитектура компьютера - это:

- 1. описание деталей технического и физического устройства компьютера.
- 2. описание набора устройств ввода-вывода.
- 3. описание программного обеспечения, необходимого для работы компьютера.
- 4. описание структуры и функций компьютера на уровне, достаточном для понимания принципов работы и системы команд компьютера.

#### 4. Принцип программного управления работой компьютера предполагает:

- 1. двоичное кодирование данных в компьютере;
- 2. моделирование информационной деятельности человека при управлении компьютером;
- 3. необходимость использования операционной системы для синхронной работы аппаратных средств;
- 4. возможность выполнения без внешнего вмешательства целой серии команд;
- 5. использование формул исчисления высказываний для реализации команд в компьютере.

# 5. Текстовый редактор может быть использован для:

- 1. сочинения музыкального произведения;
- 2. рисования;
- 3. написания сочинения;
- 4. совершения вычислительных операций;

#### 6. Элементы интерфейса PowerPoint

- 1. заголовок, меню, строка состояния, область задач и т.д.
- 2. слово, абзац, строка
- 3. Экран монитора
- 4. Системный блок

7. Фотографическая база данных - это...

- 1. БД, содержащая краткие сведения об описываемых объектах, представленная в строго определённом формате
- 2. БД, которая содержит обширную информацию самого разного типа: текстовую, графическую, звуковую, мультимедийную
- 3. БД, которая содержит информацию определённой направленности
- 4. БД, которая содержит информацию отдельного пользователя компьютера

### 8. Прикладное программное обеспечение общего назначения

- 1. текстовые и графические редакторы
- 2. системы управления базами данных (СУБД)
- 3. программы сетевого планирования и управления
- 4. оболочки экспертных систем и систем искусственного интеллекта
- 5. средства разработки приложений
- 6. бухгалтерские программы

### 9. Что называют компьютерными телекоммуникациями?

- 1. соединение нескольких компьютеров в единую сеть
- 2. перенос информации с одного компьютера на другой с помощью флешек
- 3. дистанционная передача данных с одного компьютера на другой
- 4. обмен информацией между пользователями о состоянии работы компьютера

10. Табличное описание алгоритма - это...

- 1. описание алгоритма для конкретного исполнителя
- 2. система обозначений и правил для единообразной и точной записи алгоритмов и их исполнения
- 3. способ, наиболее часто используемый в экономических расчётах, при выполнении курсовых и лабораторных работ

# Вариант 3.

1. Образовательные задачи информатики (исключите лишнее):

- 1. формирование у пользователей компьютера навыков грамотной постановки задач, возникающих в практической деятельности, для их решения с помощью компьютера.
- 2. формирование у пользователей компьютера навыков использования основных типов прикладных программ общего назначения для решения с их помощью практических задач и понимания основных принципов, лежащих в основе этих систем.
- 3. формирование у пользователей компьютера навыков печати десятипалым методом.
- 4. формирование у пользователей компьютера умения грамотно интерпретировать результаты решения практических задач с помощью компьютеров и применять эти результаты в практической деятельности.

 $2$   $F_{11}$   $m - 3$   $m$   $n$ 

- 1. логический элемент
- 2. минимальная единица информации, принимающая значение 0 или 1
- 3. минимальная единица информации, принимающая значение 0
- 4. минимальная единица информации, принимающая значение 1

3. КЕШ-память - это:

- 1. память, в которой обрабатывается одна программа в данный момент времени.
- 2. память, предназначенная для долговременного хранения информации, независимо от того, работает компьютер или нет.
- 3. это сверхоперативная память, в которой хранятся наиболее часто используемые участки оперативной памяти.
- 4. память, в которой хранятся системные файлы операционной системы.

## 4. Программой архиватором называют:

- 1. программу для уменьшения информационного объема (сжатия) файлов;
- 2. программу резервного копирования файлов;
- 3. интерпретатор;
- 4. транслятор;
- 5. систему управления базами данных.

5. К числу основных преимуществ работы с текстом в текстовом редакторе (в сравнении с пишущей машинкой) следует назвать:

- 1. возможность многократного редактирования текста;
- 2. возможность более быстрого набора текста;
- 3. возможность уменьшения трудоемкости при работе с текстом;
- 4. возможность использования различных шрифтов при наборе текста.

6. Чтобы удалить текст, рисунок со слайда, необходимо ...

- 1. Выделить его и нажать клавишу ESC
- 2. Шелкнуть по объекту
- 3. Выделить его и нажать клавишу DELETE
- 4. Стереть

7. Документальная база данных - это...

- 1. БД, которая содержит краткие сведения об описываемых объектах, представленные в строго определённом формате
- 2. БД, которая содержит обширную информацию самого разного типа: текстовую, графическую, звуковую, мультимедийную
- 3. БД, которая содержит информацию определённой направленности
- 4. БД, которая содержит информацию отдельного пользователя компьютера

8. Прикладное программное обеспечение работает под управлением ...

- 1. операционных систем
- 2. систем управления базой данных
- 3. архиваторов
- 4. системного (базового) ПО

9. Что называют сервером?

- 1. сетевая программа, позволяющая пользователям вести диалог друг с другом
- 2. мощный компьютер, к которому подключаются остальные компьютеры
- 3. компьютер отдельного пользователя, подключённый в общую сеть
- 4. стандарт, определяющий форму представления и способ пересылки сообщений

10. Назовите основное свойство алгоритма, характерное только для решения задач на компьютере.

- 1. дискретность
- 2. массовость
- 3. результативность
- 4. точность
- 5. понятность

# 5.2.3 Методические материалы, определяющие процедуры оценивания знаний, умений, практического опыта деятельности, характеризующие этапы формирования компетенций

При проведении текущего контроля по темам в конце занятия обучающиеся убирают все личные веши с учебной мебели, постают листок чистой бумаги и ручку. На листке бумаги записываются Фамилия. Имя. Отчество, номер группы и дата проведения опроса. Далее преподаватель задает два вопроса, которые могут быть, как записаны на листке бумаги, так и нет. В течение пяти минут обучающиеся должны дать ответы на заданные вопросы, при этом использовать любую печатную и рукописную продукцию, а также любые технические средства не допускается. По истечении указанного времени листы с ответами сдаются преподавателю на проверку. Результаты оценивания ответов на вопросы доводятся до сведения обучающихся не позднее трех учебных дней после даты проведения опроса.

Если обучающийся воспользовался любой печатной или рукописной продукцией, а также любыми техническими средствами, то его ответы на вопросы не принимаются и ему выставляется 0 баллов. При проведении текущего контроля по лабораторным и(или) практическим занятиям обучающиеся представляют отчет по лабораторным и(или) практическим заданиям преподавателю.

Защита отчетов по лабораторным и(или) практическим заданиям может проводиться как в письменной, так и в устной форме. При проведении текущего контроля по защите отчета в конце следующего занятия по лабораторной и(или) практической работе. Преподаватель задает два вопроса, которые могут быть, как записаны, так и нет. В течение пяти минут обучающиеся должны дать ответы на заданные вопросы, при этом использовать любую печатную и рукописную продукцию, а также любые технические средства не допускается. По истечении указанного времени листы с ответами сдаются преподавателю на проверку. Результаты оценивания ответов на вопросы сразу доводятся до сведения обучающихся.

Обучающийся, который не прошел текущий контроль, обязан представить на промежуточную аттестацию все задолженности по текущему контролю и пройти промежуточную аттестацию на общих основаниях. Процедура проведения промежуточной аттестации аналогична проведению текущего контроля.

#### **6. Иные сведения и (или) материалы**

1. Образовательный процесс осуществляется с использованием как традиционных так и современных интерактивных технологий.

В рамках аудиторных занятий применяются следующие интерактивные методы:

- разбор конкретных примеров;

- мультимедийная презентация.

2. Проведение групповых и индивидуальных консультаций осуществляется в соответствии с расписанием консультаций по темам, заявленным в рабочей программе дисциплины, в период освоения дисциплины и перед промежуточной аттестацией с учетом результатов текущего контроля.

Документ подписан электронной подписью Яковлев Алексей Николаевич Ректор ФЕДЕРАЛЬНОЕ ГОСУДАРСТВЕННОЕ БЮДЖЕТНОЕ ОБРАЗОВАТЕЛЬНОЕ УЧРЕЖДЕНИЕ ВЫСШЕГО ОБРАЗОВАНИЯ "КУЗБАССКИЙ ГОСУДАРСТВЕННЫЙ ТЕХНИЧЕСКИЙ УНИВЕРСИТЕТ ИМЕНИ Т.Ф. ГОРБАЧЕВА" 009639B77A14B5CACDBA0193FFB46793CA Срок действия c 10.01.2023 до 04.04.2024 УЦ: Казначейство России Подписано: 21.11.2023 09:38 (UTC+7)